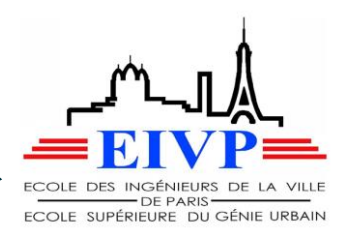

# **Amélioration des outils assurant la mission OPC des travaux sur le projet T4CM**

Ingénierie de projet

Rapport du stage « Travail de fin d'Etudes » de ZIVANOVIC Benoît – étudiant en troisième année à l'Ecole des Ingénieurs de la Ville de Paris (Promotion 57) – effectué du 05 Février 2018 au 27 Juillet 2018 présentant le travail et les taches effectués au sein de la maitrise d'œuvre générale du projet de « Débranchement du Tram-Train T4 de Clichy-sous-Bois vers Montfermeil ».

Maître de stage: Marc ROUHET, chef de projet adjoint – Egis Rail

Tuteur de stage : Olivier TASTARD, Responsable de la division des moyens mécaniques et des services logistiques – Ville de Paris

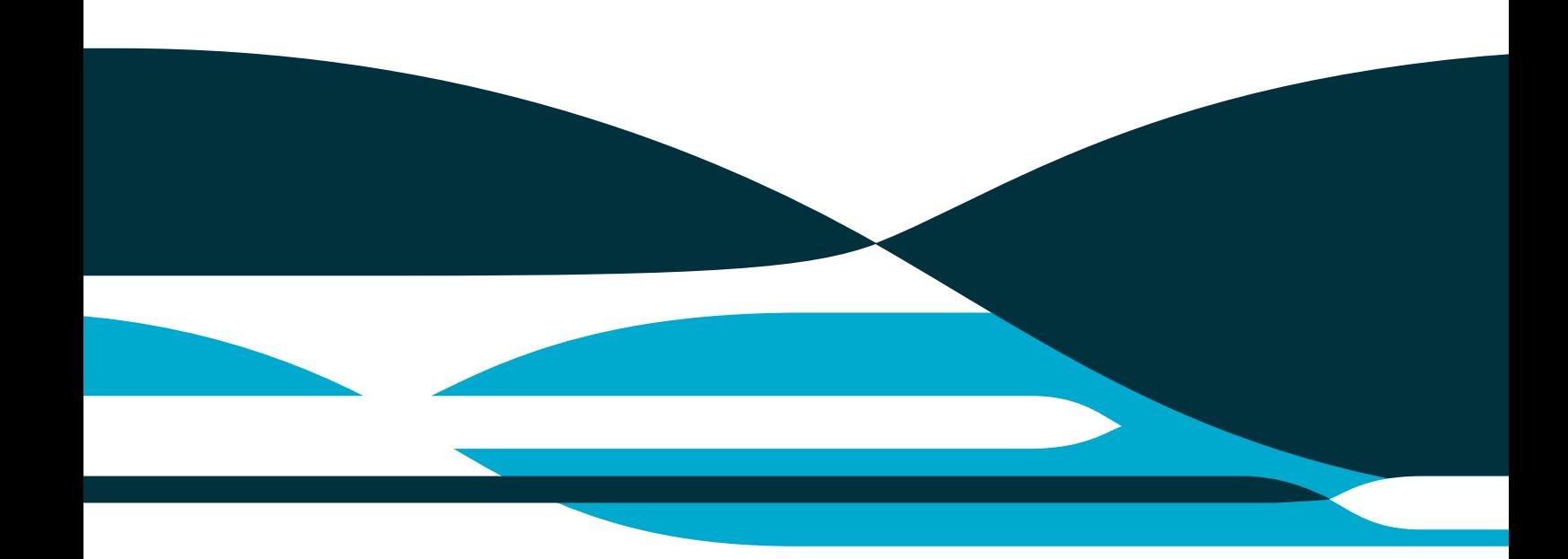

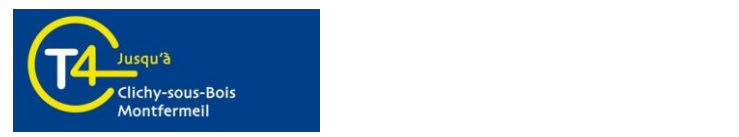

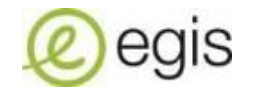

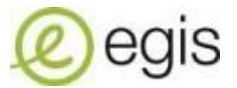

# <span id="page-1-0"></span>**Remerciements**

Je tiens tout d'abord à remercier l'ensemble du personnel de EGIS RAIL travaillant sur le site Longs Quartiers à Montreuil (France) avec lequel j'ai pu collaborer, à savoir l'ensemble de la maitrise d'œuvre du projet T4CM. Je remercie plus sincèrement Marc ROUHET de m'avoir fait confiance et de m'avoir permis d'effectué ce stage au sein de cette équipe qui m'a particulièrement bien accueilli.

Je remercie particulièrement Housna AFTISS avec qui j'ai pu travailler quotidiennement et que j'ai pu assister dans la mission d'« Ordonnancement, Planification et Coordination ».

J'adresse également quelques mots et pensées à l'ensemble de l'équipe du projet T4CM, à savoir Alexandre ABSIRE, Mostafa BARATI, Louis BASTEAU, Ghislain CORDONNIER, Marianne JARRIGE, Mounir KIBOUS, Illiès SAIDI, Nicolas MAGNONE Pierrick RAUX Abdourahmane TALL. Leur disponibilité et la confiance témoignées m'ont permis d'appréhender ce stage de la meilleure des manières et d'approfondir des notions étudiées au cours de mon cursus à l'EIVP, en gestion de projet et des compétences techniques dans le domaine des travaux publics.

Enfin, je remercie l'ensemble des personnes, collaborateurs et partenaires que j'ai pu côtoyer, rencontrer, ou encore croiser, pendant cette période.

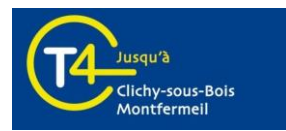

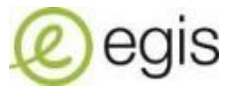

# <span id="page-2-0"></span>**Résumé**

Ce rapport présente le stage « Travaux de Fin d'Etudes » effectué à Montreuil au sein du groupe EGIS RAIL dans le cadre du cursus d'ingénieur en génie urbain de l'EIVP, sur une opération de réalisation de transport urbain guidé (débranchement et extension de 6,5 km à partir d'une ligne de tramway existante) en tant qu'assistant ingénieur projet.

Le tramway T4 relie actuellement les villes de la Seine-Saint-Denis entre Bondy et Aulnay-sous-Bois. Le principal objectif du projet de débranchement vers Clichy-sous-Bois et Montfermeil est de désenclaver un territoire aujourd'hui insuffisamment desservi par les transports en commun et ainsi d'accroître son attractivité. Il s'agit de s'adapter à l'évolution du territoire et aux attentes de ses habitants afin de diversifier l'offre de transports pour des milliers de voyageurs. Ces derniers accéderont plus facilement aux trains-RER B et E et, avec la nouvelle branche, ils profiteront de correspondances avec les futures lignes du métro automatique Grand Paris Express : Métro 15 à Bondy et Métro 16 à Clichy-Montfermeil. Il est également à noter que l'arrivée du « TZen 3 » à Livry-Gargan et la réorganisation du réseau de bus compléteront l'offre de transports locale.

L'équipe de la maitrise d'œuvre du projet conçoit et dirige la réalisation des travaux et assure in fine l'intégration urbaine d'un système pluridisciplinaire (aménagements, structures, équipements tramway). Lors de la phase réalisation, le rôle de la maitrise d'œuvre est d'organiser, maitriser la construction des ouvrages conformément à la conception, en prenant en considération la multiplicité des acteurs. Cela réclame d'organiser les interventions, de synthétiser, classer et diffuser l'information qui circule entre les acteurs et partenaires du projet (MOA, MOE, entreprises, responsables locaux, concessionnaires). Mon stage m'a amené à mettre en exergue les actions et outils mis en place sur le T4CM pour assurer la mission d'Ordonnancement, Planification, Coordination, d'en garantir la production, et son amélioration.

Cette expérience m'a permis de développer mon autonomie, ma prise d'initiative ainsi que ma rigueur en occupant un rôle central au sein de la cellule OPC de la maitrise d'œuvre du projet. J'ai également pu approfondir et élargir mes connaissances techniques liées au génie urbain sur le plan des transports en commun, des travaux d'infrastructures et de la maitrise de logiciels comme AutoCAD ©.

# **Mots-clés**

Egis – Transport urbain – Tramway – Gestion de projet – Semainier – Ordonnancement-Planification-Coordination – Maitrise d'œuvre générale – Organisation des travaux – Outils – inSitu – Suivi numérique des travaux

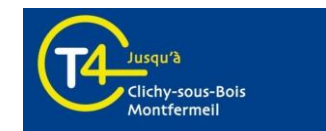

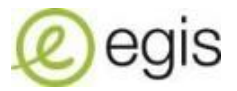

# <span id="page-3-0"></span>**Abstract**

This report presents the « Completion of Studies » internship, carried out in Montreuil at EGIS RAIL group for the graduation as an urban engineer at EIVP (Ecole des Ingénieurs de la Ville de Paris). It deals with project engineering about an operation of urban transportation (branch extension of 6.5 km long from an existing tramway line)

T4 tramway connects cities in Seine-Saint-Denis between Bondy and Aulnay-sous-Bois. The main aim of the new-branch extension to Clichy-sous-Bois and Montfermeil project is to bring service to a territory insufficiently covered by public transport and thus to increase its attractiveness. This is to adapt to the region evolution and meet expectations of inhabitants in order to broaden transportation system network for millions of commuters. They will have easily access to train lines B and E and, with the new tramway T4 branch, and will take advantage of connections with future automatic future underground lines of "Grand Paris Express". Line 15 at Bondy and Line 16 at Clichy-Montfermeil. It has to be noticed that tramway « TZen 3 » at Livry-Gargan and a bus network restructuration will complete the service of public transport.

The project management team designs, controls the construction, and ensures the urban integration of a multi-disciplinary system (land planning, structure, tramway facilities). During the construction phase, the role of the prime contractor is to organize, master the execution in compliance with the design, taking into account the pluralism of project players. It supposes to organize construction works, summarize, classify and share the information between project partners (Project ownership, project management, firms, local actors, dealers). My internship led me to highlight actions and tools used on the T4CM project to ensure the mission of planning, scheduling and coordination, to guarantee its production and its improvement.

This experience allowed to develop my self-reliance, my spirit of initiative and my meticulousness occupying a key role within the project management team. I could also broaden my technical knowledge linked with urban engineering, especially in public transport, infrastructure construction and the mastering of softwares like ARCGIS ©.

# **Keywords**

Egis – Urban transport – Tramway – Project management – Graphical synthesis – Work management and organization – Tools – inSitu – Digital work supervision – Planning-Scheduling-Coordination

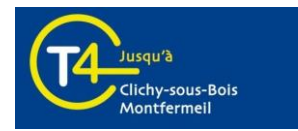

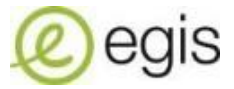

# <span id="page-4-0"></span>**Introduction**

Dans le cadre des études d'ingénieur à l'EIVP, le stage « Travail de Fin d'Etudes » permet de mettre en œuvre un ensemble de connaissances acquises au long de la formation et les compléter si nécessaire. Il doit être l'occasion de transformer des savoirs académiques en une expertise de professionnel du génie urbain : il s'agit d'un moyen d'évaluer ses compétences, seul ou au sein d'une équipe, pour aborder l'ensemble des aspects techniques, scientifiques, économiques et humains qui caractérisent la mission de l'ingénieur.

Pour cette dernière expérience dans le cadre de ma formation, j'ai rejoint l'équipe de la maitrise d'œuvre générale du projet de débranchement du tramway T4 jusqu'à Clichy-sous-Bois et Montfermeil (T4CM). Plus particulièrement, j'ai intégré la cellule OPC (Ordonnancement-Planification-Coordination) afin d'épauler la responsable sur ces missions de pilotage et être garant de la viabilité du projet. Des responsabilités de terrain et d'ingénierie de projet m'ont également été confiées dans le déroulement de mon stage.

Dans le cadre d'une opération de réalisation d'un projet de transport urbain guidé, l'équipe de la maitrise d'œuvre conçoit et dirige la réalisation des travaux et assure in fine l'intégration d'un système pluridisciplinaire (aménagement, structures, équipements tramway). Lors de la phase réalisation, son rôle est d'organiser l'exécution des travaux conformément à la conception, en prenant en considération la multiplicité des acteurs. Cela réclame de coordonner les interventions, de synthétiser et classer l'information qui circule entre les acteurs du projet (MOA, MOE, Entreprises, Responsables locaux, concessionnaires de réseaux). Le stage permettra de mettre en exergue les actions et outils mis en place sur le T4CM pour assurer la mission d'Ordonnancement, Planification, Coordination, d'en assurer la production, et son amélioration.

Dans ce rapport, le cadre et le contexte de mon stage effectué au sein d'Egis Rail sont présentés en première partie. Puis, les missions et objectifs qui m'ont été confiéssont explicités dans une seconde partie avec une description de mes productions et initiatives. Enfin, j'apporte une analyse de mon travail en raisonnant sur mon ressenti général et mon retour d'expérience.

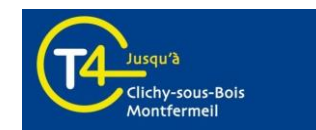

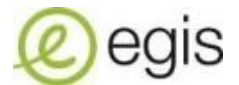

# <span id="page-5-0"></span>**Table des matières**

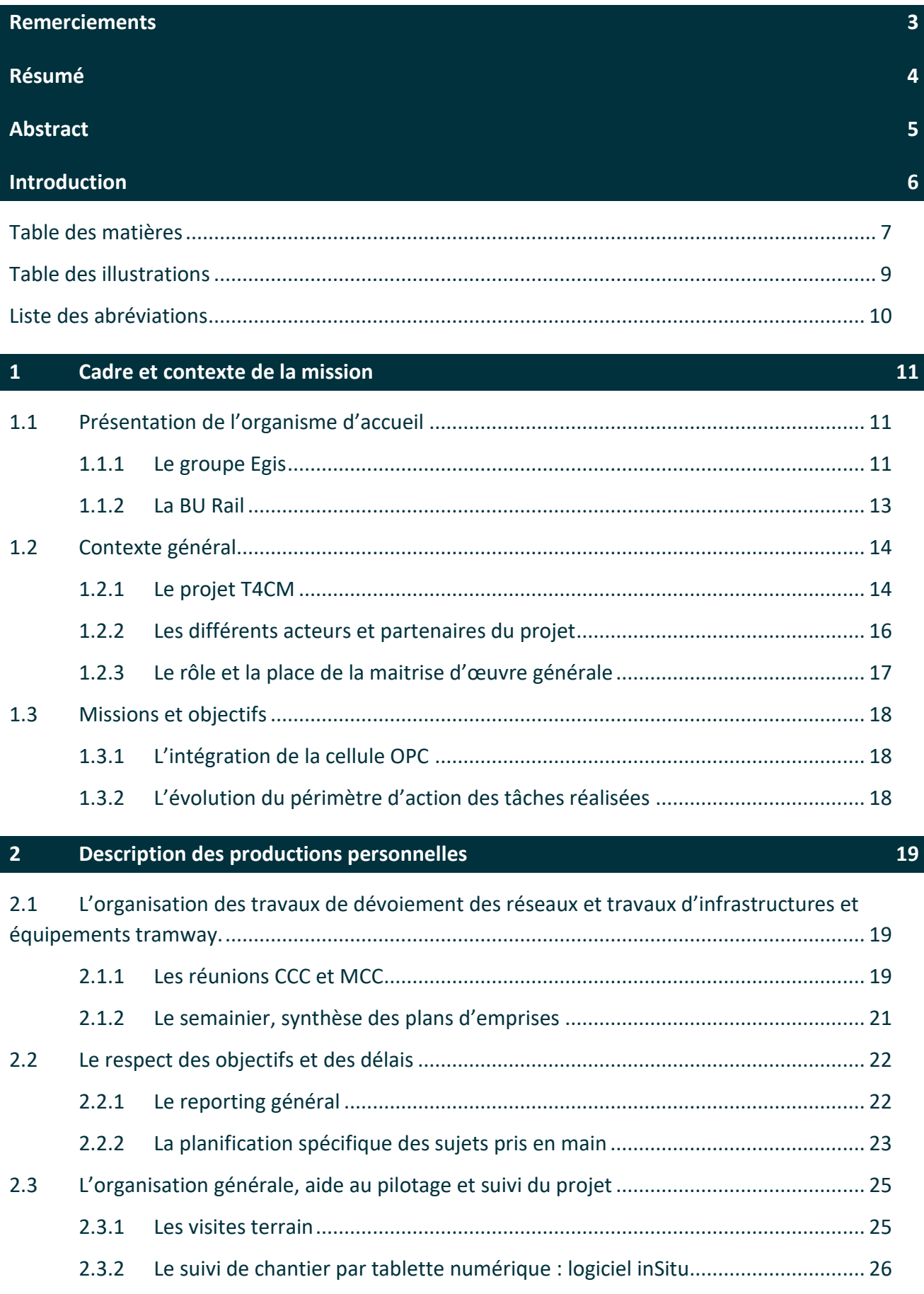

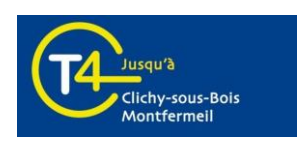

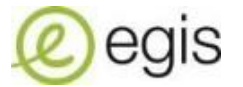

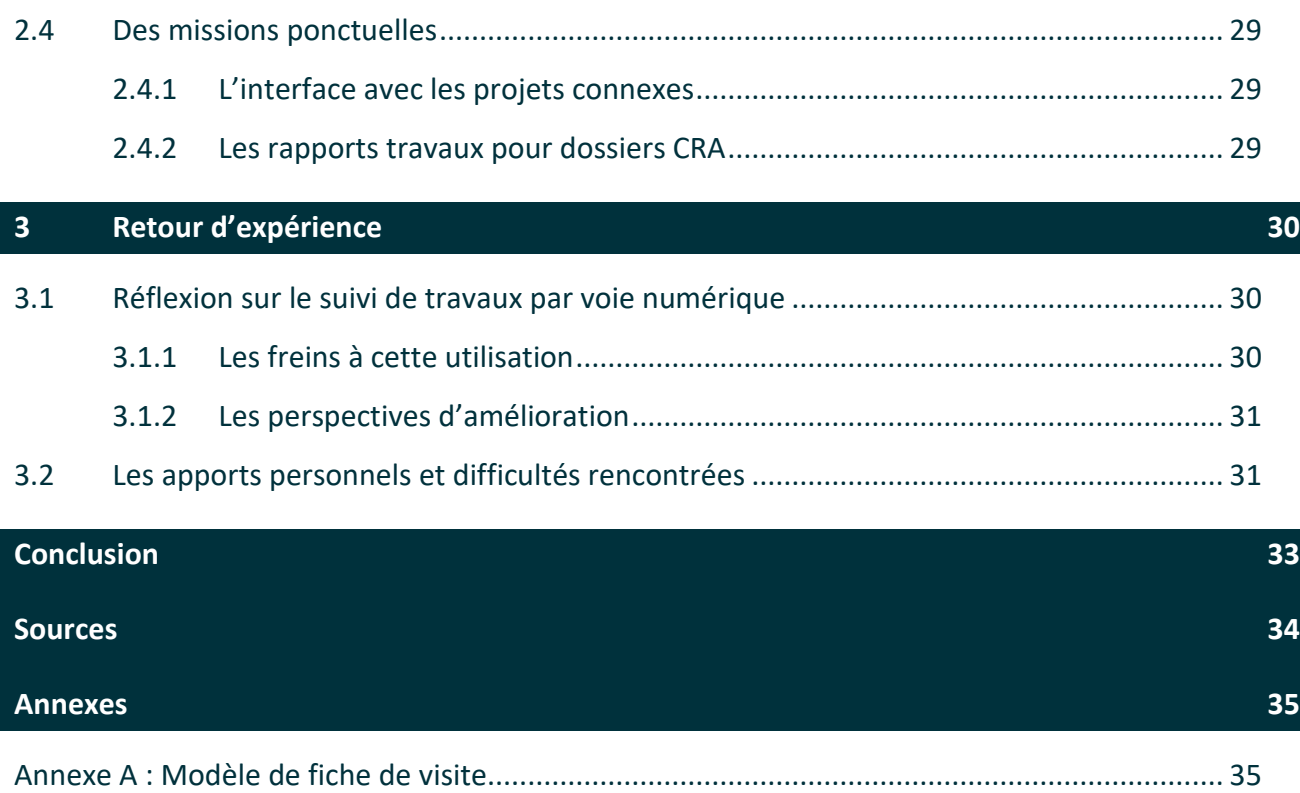

[Annexe B : Exemple de fiche de constat d'activité complétée](#page-36-0)..................................................... 38

[Annexe C : Exemple de rapport travaux pour dossier CRA...........................................................](#page-39-0) 41

[Annexe D: Extrait d'un semainier pour un tronçon donné](#page-51-0)........................................................... 53

[Annexe E: Exemple de compte-rendu de réunion CCC pour une procédure de bascule.............](#page-58-0) 60

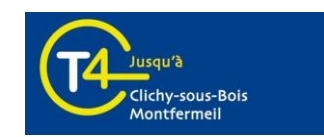

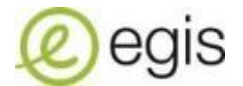

# <span id="page-7-0"></span>**Table des illustrations**

Les illustrations dont la source n'est pas mentionnée sont le fruit de réalisations personnelles.

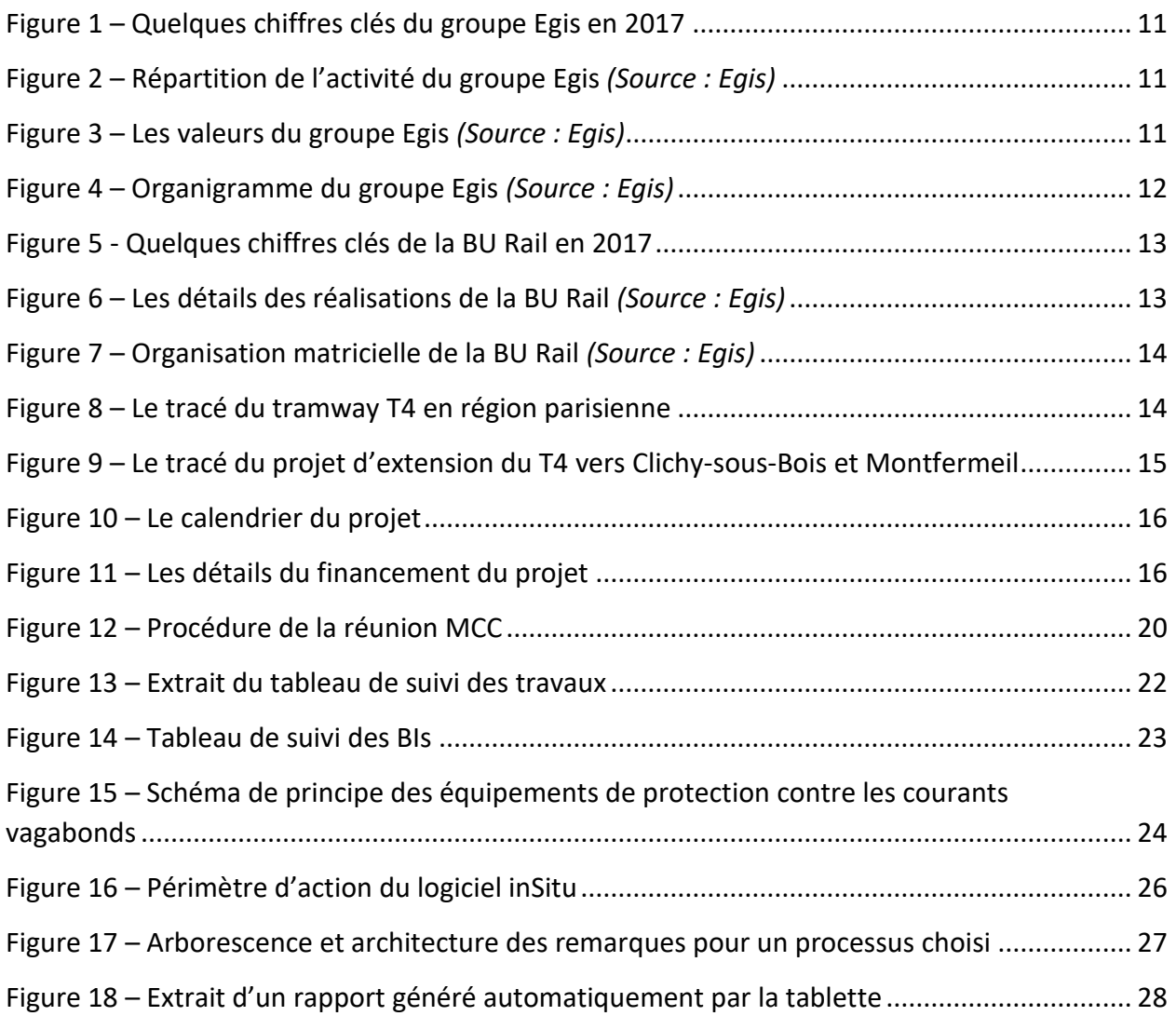

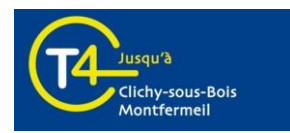

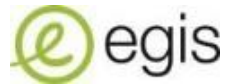

# <span id="page-8-0"></span>**Liste des abréviations**

AVP : Etudes d'Avant-Projet BHNS : Bus à Haut Niveau de Service BU : Business Unit CCC : Cellule de Coordination de Chantier CCFC : Cahier des Contraintes Fonctionnelles du Chantier CCI : Chambre des Commerces et de l'Industrie CRA : Commission de Règlement Amiable EXE : Etudes d'Exécution EP : Eclairage Public LAC : Ligne Aérienne de Contact MCC : Maitrise de Coordination de Chantier MENE : Marché Energie MIVF : Marché Infrastructures Voie Ferrée MOA : Maitrise d'ouvrage MOAD : Maitrise d'ouvrage déléguée MOEG : Maitrise d'œuvre générale OPC : Ordonnancement, planification et coordination PLU : Plan Local d'Urbanisme PRO : Etudes de Projet RFF : Réseau Ferré de France SCOT : Schéma de Cohérence Territoriale SLT : Signalisation Lumineuse Tricolore STIF : Syndicat des Transports d'Ile-de-France

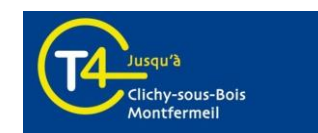

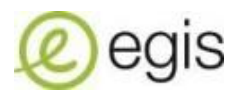

# <span id="page-9-0"></span>**1 Cadre et contexte de la mission**

### <span id="page-9-1"></span>1.1 Présentation de l'organisme d'accueil

#### <span id="page-9-2"></span>**1.1.1 Le groupe Egis**

Egis est un groupe de conseil et d'ingénierie, de montage de projets et d'exploitation, proposant une offre globale unique. Ces 13 600 collaborateurs ont à cœur d'accompagner les transitions énergétique et écologique, numérique et territoriale pour façonner le monde de demain. Groupe pluridisciplinaire composée de multiples entités avec des compétences organisées par pôles et Business Unit (BU), Egis développe une offre de services à la fois très étendue et très spécifique.

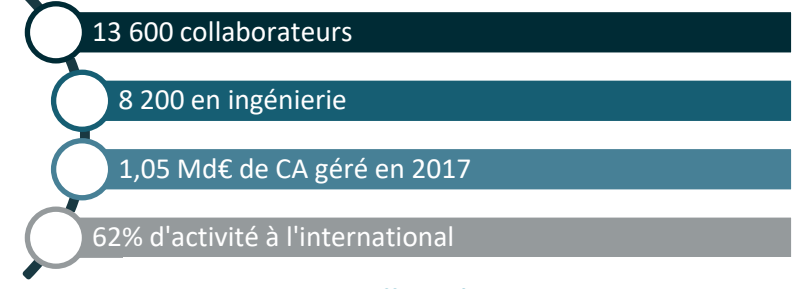

**Figure 1 – Quelques chiffres clés du groupe Egis en 2017**

À travers plus de 70 ans d'histoire, Egis a su rassembler l'expertise d'entreprises spécialisées dans un large secteur d'activités, aussi bien en France qu'à l'international. Les collaborateurs du groupe sont capables d'innover et transformer ingénieusement des idées en solutions concrètes, opérationnelles et surtout utiles, au service de leurs clients partout dans le monde. Les missions les amènent à travailler dans de nombreux domaines qui contribuent à répondre aux grands défis de la planète, tels que les transports, le bâtiment, l'eau, l'environnement et l'énergie, ou encore la ville et les services à la mobilité.

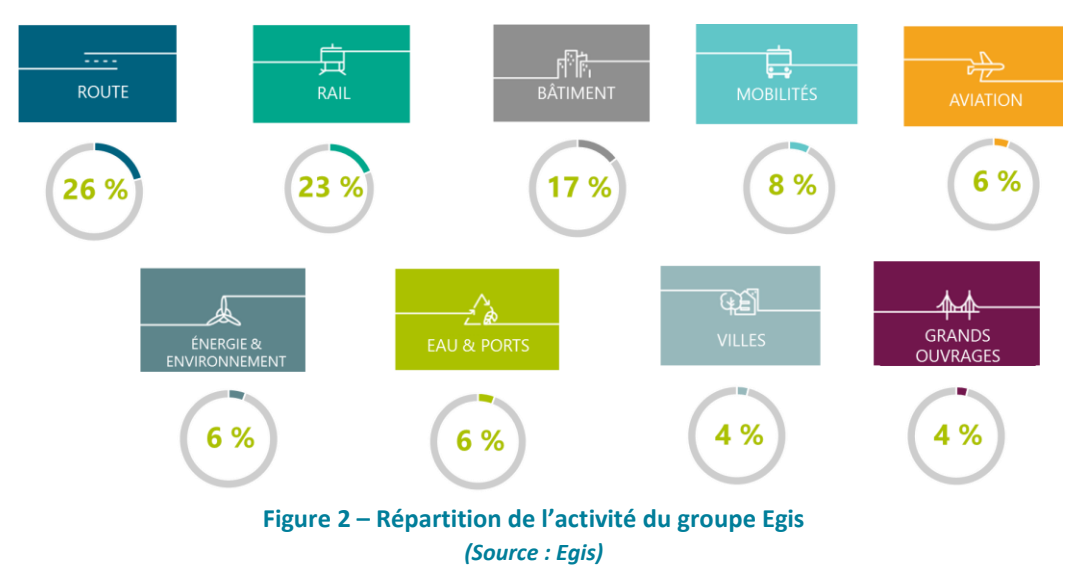

Egis s'engage à être reconnue dans le monde entier comme une entreprise responsable, dans son

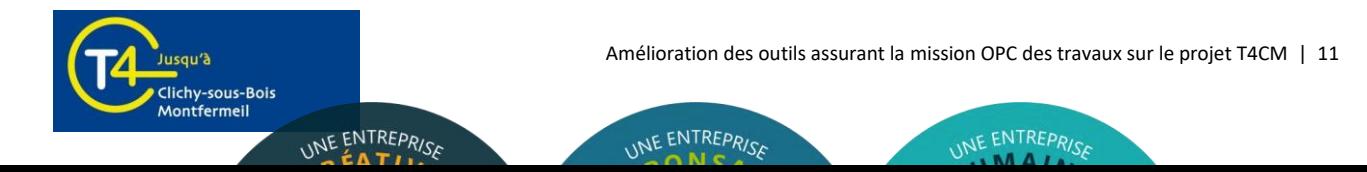

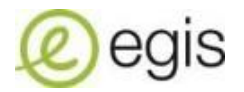

action, ses engagements, et vis-à-vis de ses clients, en adoptant une démarche très exigeante de responsabilité sociétale de l'entreprise. Egis prend également en compte les aspirations de chacun de ses collaborateurs, sachant reconnaitre leurs contributions, et développer leurs compétences et favoriser leur évolution. Enfin, Egis promeut l'esprit d'innovation, dans les disciplines techniques, dans les méthodes et dans le développement de nouvelles offres et de nouveaux modèles économiques.

La devise du groupe Egis est :

*« Imaginer un futur durable, au service des populations et du progrès social… Telle est notre vocation. Ensemble, nous avons à cœur de relever les défis de la planète, d'accompagner les transitions, et d'agir dans l'intérêt général pour façonner le monde de demain. »*

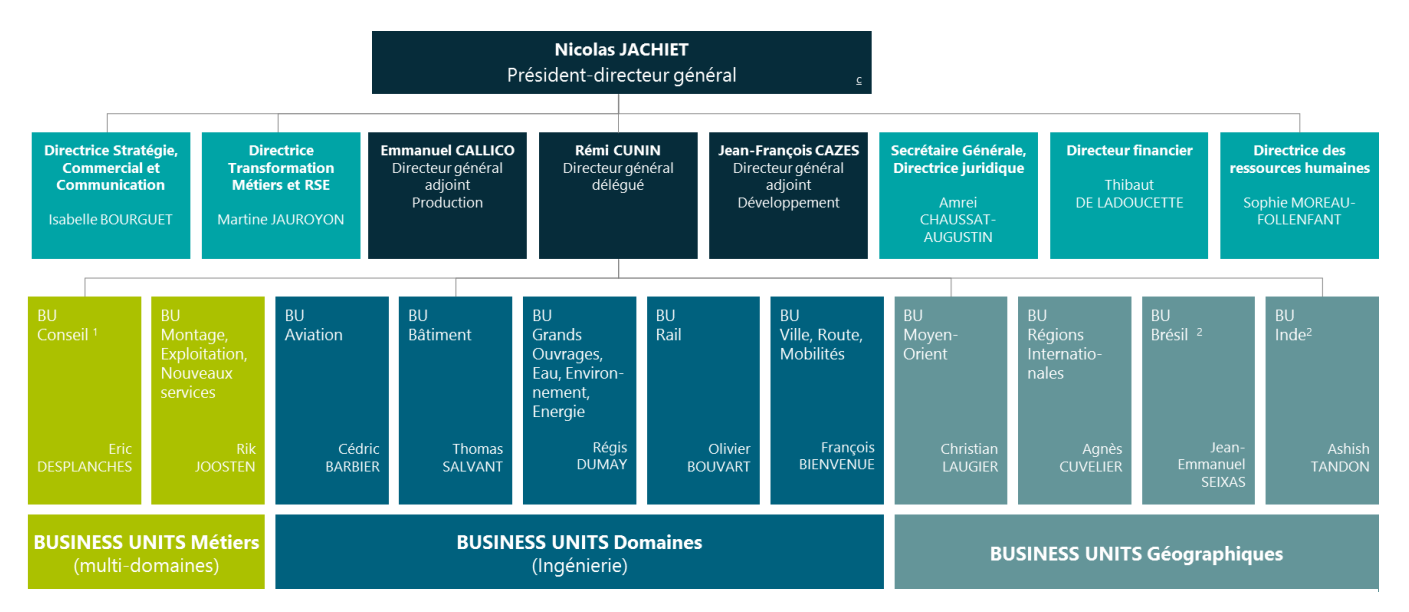

**Figure 4 – Organigramme du groupe Egis** *(Source : Egis)*

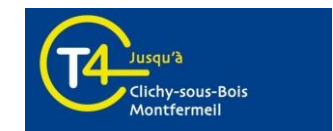

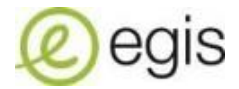

#### <span id="page-11-0"></span>**1.1.2 La BU Rail**

La BU Rail est la filiale du groupe Egis chargée des transports urbains et ferroviaires : métros, tramways, BHNS, transport par câble, lignes ferroviaires à grande vitesse et lignes classiques. L'offre d'ingénierie dédiée à ces domaines propose :

- Un accompagnement des décisionnaires, de l'idée à la mise en service
- Une offre globale et une capacité de pilotage de projets complexes
- Un engagement sur le long terme et à proximité de ses clients
- Des solutions adaptées à chaque contexte, pour la mobilité durable

Elle conduit de nombreux projets et ce à différentes phases, allant de la planification des transports, la conception détaillée (AVP-PRO) de projet de construction, au suivi des travaux jusqu'à la mise en service.

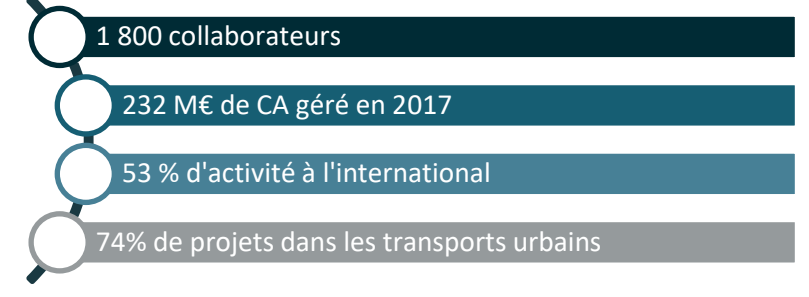

**Figure 5 - Quelques chiffres clés de la BU Rail en 2017**

Au cours de 50 ans d'expertise et de savoir-faire, ce sont plus de 300 projets qui ont vu le jour, en France et à l'international depuis les études amont de conception d'un réseau de transports publics jusqu'à la mise en service y compris toutes les opérations d'essais avec la remise à l'exploitant. Depuis la création du métro de Lyon, Egis a piloté et réalisé de nombreux projets dans le monde : le métro de Doha, du Grand Paris, la LGV Kenitra-Tanger, la LGV Sud Europe Atlantique, le tramway du Nice, de Birmingham ou encore le téléphérique de Brest.

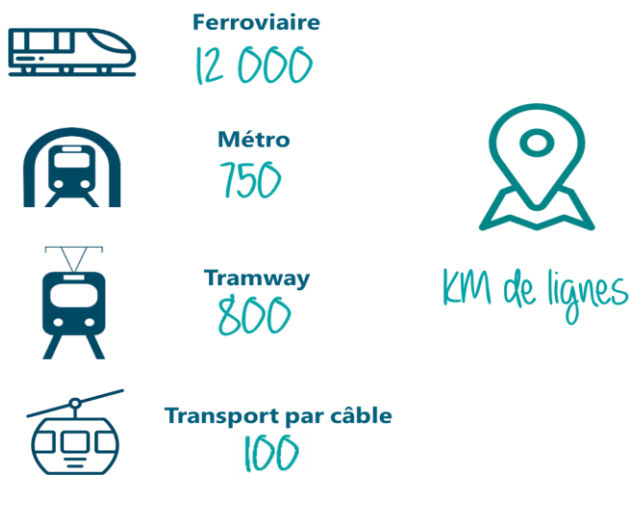

**Figure 6 – Les détails des réalisations de la BU Rail** *(Source : Egis)*

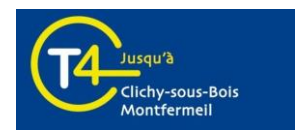

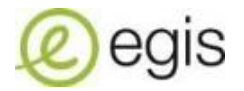

Il est à souligner que la BU Rail fonctionne de manière matricielle : les collaborateurs sont regroupés dans des pôles métiers distincts. Néanmoins, les travaux sont coordonnés en faisant intervenir l'ensemble de ces directions en fonction des besoins des projets.

Ainsi, le spectre de compétences de chaque collaborateur crée un groupe dynamique et une perception des problèmes et contraintes différente de celle dans un groupe formé par des spécialistes d'un même domaine.

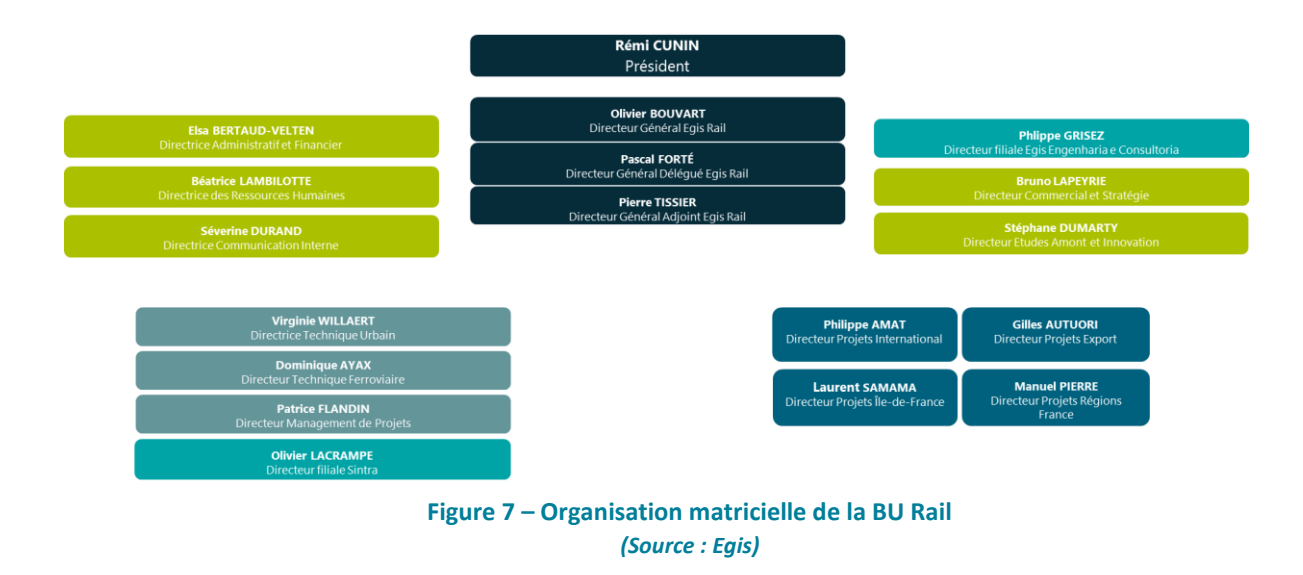

### <span id="page-12-0"></span>1.2 Contexte général

#### <span id="page-12-1"></span>**1.2.1 Le projet T4CM**

Mise en service en 2006 et exploitée par la SNCF, la ligne de tramway T4 relie Aulnay-sous-Bois à Bondy. Une extension vers Clichy-sous-Bois et Montfermeil est prévue sous la forme d'un tramtrain. Long de 6,5 km, le tracé de la nouvelle ligne s'inscrit dans une zone exclusivement urbaine et permet de désenclaver des quartiers pavillonnaires à forte densité de population, comptant 11 stations desservant les communes de Pavillons-sous-Bois, Livry-Gargan, Clichy-sous-Bois et Montfermeil.

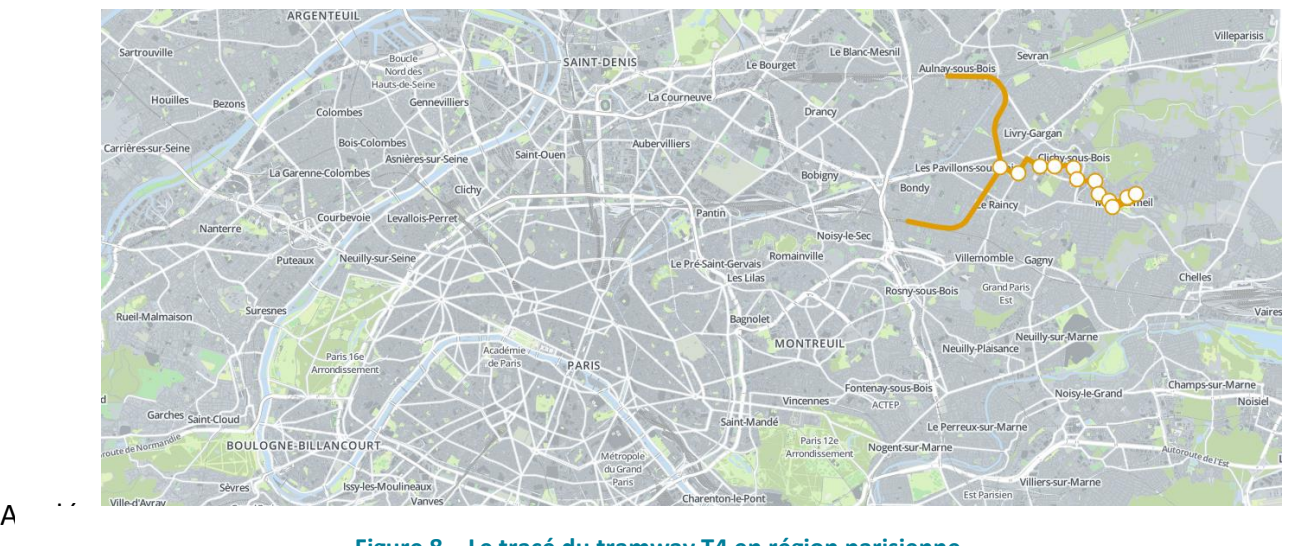

### Gargan. Le projet s'appuie ainsi sur un réseau existant et a pour principal objectif de le consolider **Figure 8 – Le tracé du tramway T4 en région parisienne**

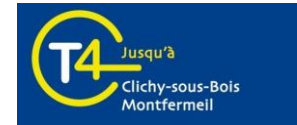

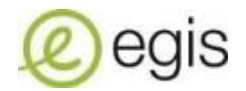

en réalisant une connexion avec la future ligne 16 du Grand Paris (Clichy-Montfermeil). La nouvelle ligne, qui présente des caractéristiques techniques hybrides train/tramway urbain, résulte d'un débranchement de la ligne T4 à la station Gargan. Le raccordement au réseau ferré national repose sur une maîtrise d'ouvrage concertée STIF-RFF-SNCF, afin de garantir la cohérence et l'interopérabilité du système dans son ensemble.

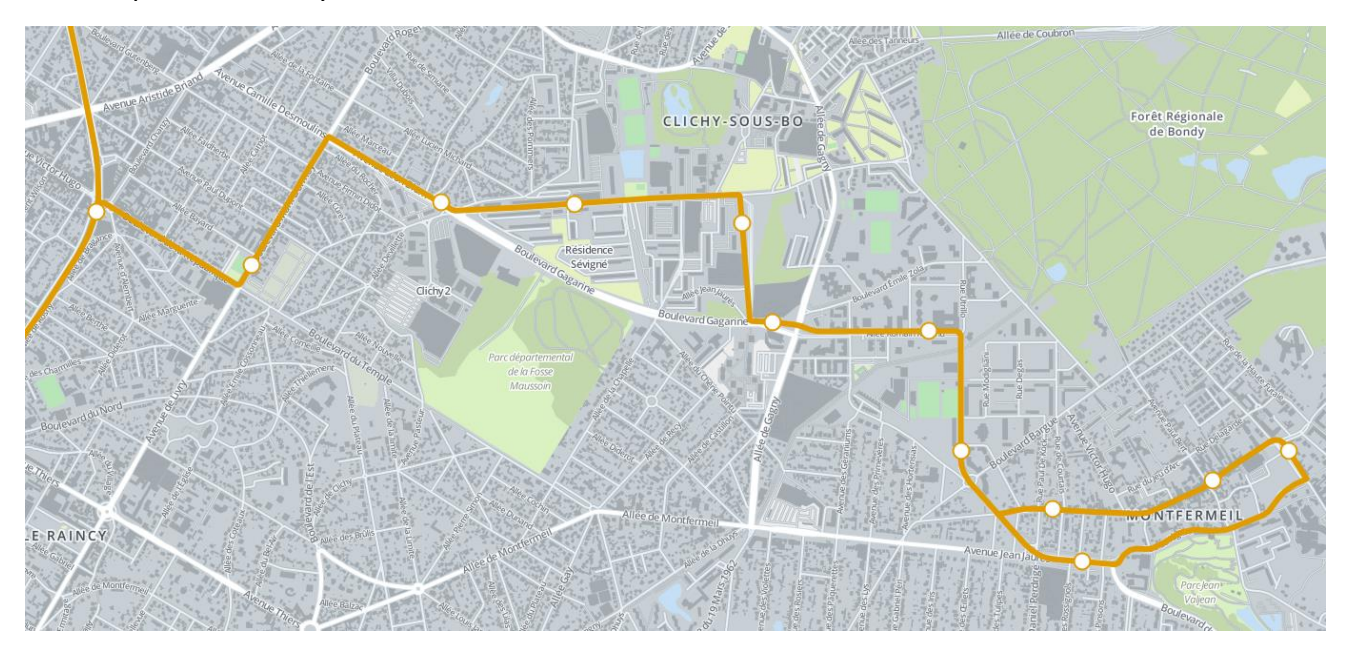

**Figure 9 – Le tracé du projet d'extension du T4 vers Clichy-sous-Bois et Montfermeil**

Le projet Tram 4 apporte des bénéfices aux habitants des quatre villes traversées et répond à trois objectifs majeurs :

- **Relier le territoire aux bassins d'emplois, pôles universitaires et culturels**
- **Offrir des conditions de transport fiables**
- **Réaménager l'espace public**

Le projet a également subi des évolutions substantielles après la phase étude de projet au niveau du tracé. En effet, le débranchement commence à la gare de Gargan, dessert les communes de Livry-Gargan et Clichy-sous-Bois, arrive à Montfermeil et devait effectuer une boucle en fin de parcours, dans le centre historique de Montfermeil. Cette boucle ne sera pas réalisée entièrement à l'exception de la partie Sud. La ville de Montfermeil a émis sa désapprobation pour la réalisation des travaux dans le cadre du projet actuel qui vise une mise en service en 2019.

Les infrastructures Nord de la « boucle » restent néanmoins en suspens et il n'est pas exclu qu'un second projet voit le jour pour la finalisation du tronçon a posteriori.

Il est également à noter que le cœur de la ville de Montfermeil subit actuellement beaucoup de travaux liés à un renouvellement urbain important (multiples constructions de logements de différents aménageurs, modification des PLU et SCOT). La partie de la boucle (boucle Sud)

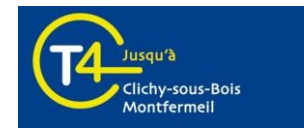

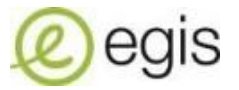

finalement construite est « phasée » pour éviter un surplus de travaux sur un territoire contraint. Il est techniquement très difficile de faire les travaux dans la rue Barbusse (boucle Nord) en l'état actuel des réseaux, aménagements, riverains.

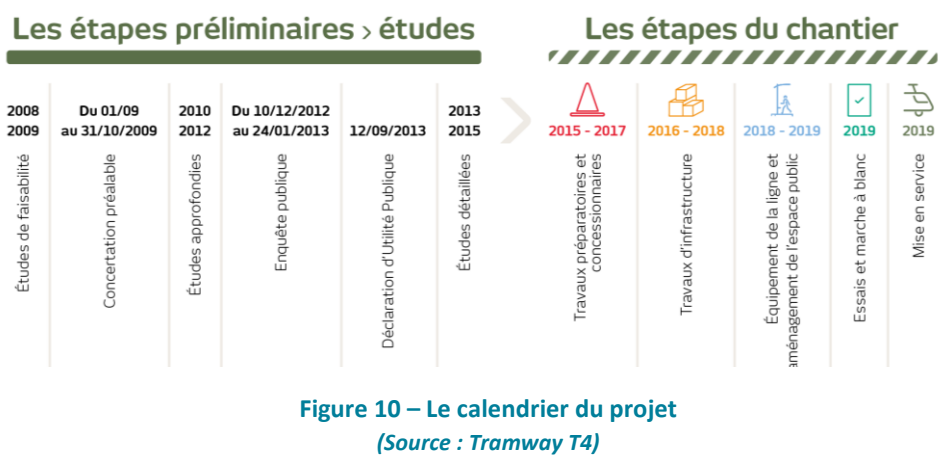

#### <span id="page-14-0"></span>**1.2.2 Les différents acteurs et partenaires du projet**

Le projet T4CM est porté par plusieurs acteurs qui unissent leurs compétences dans l'intérêt du projet. Il est sous la maîtrise d'ouvrage **d'Île-de-France Mobilités**, en coordination avec **SNCF Réseau** et **SNCF Mobilités** et est financé par l'Etat, la Région Île-de-France et la SNCF.

Pour le Tram 4, **Île-de-France Mobilités** (IDFM, ex-STIF) est maître d'ouvrage coordinateur du projet sur l'ensemble de la nouvelle section urbaine. Il finance à 100 % le matériel roulant et l'exploitation de la nouvelle branche du Tram 4. IDFM a fait mandater l'entreprise **SYSTRA** en tant que maitrise d'ouvrage déléguée, responsable de l'organisation et de la prévision des études et des travaux.

Le coût du projet est estimé à 270 millions d'euros pour les infrastructures. Le coût du matériel roulant est estimé à 100 millions d'euros. Le matériel roulant et l'exploitation de la nouvelle branche du T4 sont financés à 100% par Île-de-France Mobilités.

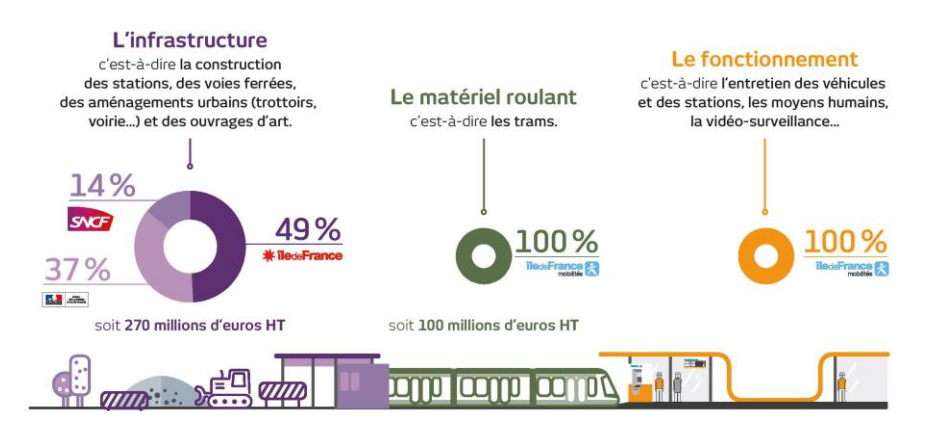

**Figure 11 – Les détails du financement du projet**

*(Source : Tramway T4)* L'architecture générale et les plans d'aménagements du projet ont été pensées par le cabinet **Richez Associés**. La maîtrise d'œuvre **Egis Rail** conçoit le projet dans son intégralité (AVP, ACT, PRO, EXE)

Le Tram 4 est un projet à l'échelle de la Seine-Saint-Denis et de l'Île-de-France. C'est pourquoi la **Région** et **le conseil général du département 93** participent au développement, au bon

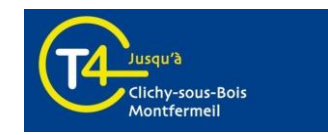

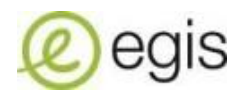

fonctionnement et à l'amélioration des réseaux de transports en commun. Ce projet d'extension concerne en premier lieu les habitants des quatre villes traversées. La coopération des élus et de leurs services des communes de **Pavillons-sous-Bois**, **Livry-Gargan**, **Clichy-sous-Bois**, **Montfermeil** mais aussi de l'Etablissement public territorial **Grand Paris Grand Est** (GPGE) est un facteur clé pour la réalisation du projet.

L'insertion d'un tramway dans un territoire urbain densifié implique des travaux allant du dévoiement des réseaux aux interventions de génie civil et d'aménagements en passant par des tâches préparatoires et de reconstitutions riveraines. Ainsi, le projet T4CM ne concerne pas seulement les premiers acteurs cités autour desquels gravitent également :

- Les **entreprises propriétaires des réseaux** (gaz, électricité, télécommunications, etc.)
- Les **entreprises responsables des différents marchés** (Infra-Voie Ferrée, Travaux préparatoires, LAC, etc.)
- Les **exploitants** du réseau existant (RATP, Transdev) qui doivent s'adapter aux changements pour la réalisation du projet
- Les **autres partenaires** tels que la médiatrice des commerces (CCI) et les deux agents de communication et d'information (T4-Infos)

#### <span id="page-15-0"></span>**1.2.3 Le rôle et la place de la maitrise d'œuvre générale**

Egis Rail assure la maîtrise d'œuvre de l'extension du tram-train vers le plateau de Clichy-Montfermeil et couvre les principaux ouvrages du projet. La BU Rail intervient sur les infrastructures du tramway : plate-forme, voie, énergie, liaison aérienne de contact. Le réaménagement de la voirie et des équipements tels que signalisation lumineuse tricolore ou éclairage public sont également concernés. Par ailleurs, les agencements urbains ainsi que l'aménagement des 11 stations présentes sur la ligne figurent dans le périmètre d'action d'Egis Rail. Sans compter les déviations de réseaux, les équipements en ligne et certains locaux techniques (postes de redressement) et d'exploitation en ligne.

Toutes les opérations sont enchaînées et interdépendantes, quelques inversions dans l'ordre sont possibles suivant les secteurs, et certaines tâches de travaux peuvent se réaliser en parallèle. Elles font appel à des techniques et des moyens de mise en œuvre différents et très variés. Ces derniers doivent de plus s'adapter chaque fois aux contraintes particulières d'environnement de chaque site dans lequel elles s'inscrivent. Ces contraintes relèvent du souci général de protection de l'environnement et du bon fonctionnement urbain.

Il s'agit d'un projet au cœur de la rénovation urbaine qui s'appuie sur le savoir-faire d'Egis Rail en matière d'interopérabilité des systèmes de transport.

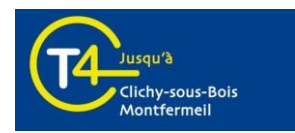

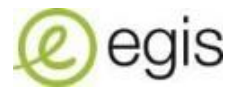

### <span id="page-16-0"></span>1.3 Missions et objectifs

#### <span id="page-16-1"></span>**1.3.1 L'intégration de la cellule OPC**

J'ai ainsi pris part au projet T4CM au sein de la MOEG avec comme mission principale d'épauler et assister la responsable OPC. En occupant ce rôle central et transversal, j'ai pu :

- Récolter, synthétiser et diffuser les informations auprès des collaborateurs en interne et des autres acteurs
- Gérer la planification et la coordination des travaux.

Les travaux de dévoiement des réseaux étaient terminés (sauf cas exceptionnel, et découvertes imprévues) et les travaux d'infrastructures étaient entamés sur l'ensemble des tronçons du projet. Il s'agissait de missions cycliques qui m'étaient incombées durant une phase de travaux, en soutien et appui à l'ingénieur OPC. Cela allait de la rédaction de comptes rendus et l'élaboration de procédures et méthodologies de travaux à l'assistance et animation des réunions de chantier hebdomadaires. Passée la découverte du contexte technique et organisationnelle, j'ai pu prendre en main de manière autonome la coordination et la programmation d'interventions spécifiques pour la pose des bornes incendie ainsi que les équipements nécessaires à la protection contre les courants vagabonds.

#### <span id="page-16-2"></span>**1.3.2 L'évolution du périmètre d'action des tâches réalisées**

L'organisation des travaux est complexe et doit être gérée avec soin et précision, car tout désordre engendre un rejet des chantiers par les populations directement en contact, pouvant entraîner des arrêts de travaux, ou la remise en cause des conditions d'interventions. Il est donc important et nécessaire de veiller à une bonne communication avec les agents de proximité du tramway et avec les usagers de l'espace public. La coordination des chantiers est assurée par l'ingénieur OPC de la Maîtrise d'œuvre générale. Sa mission est à la base de la coordination du projet dans l'environnement. Il veille au respect du planning, et coordonne les intervenants entre eux, en relation avec les pilotes OPC de chaque entreprise et des autres maîtrises d'œuvre. Il assure la circulation de l'information et l'application des décisions et consignes de la Maîtrise d'Ouvrage.

Le champ d'action de l'ingénieur OPC étant tellement large et varié, ses tâches confiées se multiplient. Une réorganisation de l'effectif de la MOEG m'a amené à gagner en responsabilité et indépendance pour apporter un gain de temps conséquent et optimisé à la maitrise du projet.

Ainsi, mes tâches ont évolué au cours de mon stage. Des missions de terrain de suivi de chantier et d'activité m'ont été confiées avec en parallèle le déploiement d'un outil numérique sur tablette. Ceci dans l'objectif d'automatiser le formalisme des visites de site diverses et ainsi optimiser le temps dans la poursuite des travaux.

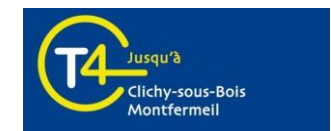

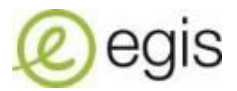

# <span id="page-17-0"></span>**2 Description des productions personnelles**

# <span id="page-17-1"></span>2.1 L'organisation des travaux de dévoiement des réseaux et travaux d'infrastructures et équipements tramway.

#### <span id="page-17-2"></span>**2.1.1 Les réunions CCC et MCC**

#### **Les réunions CCC**

La synthèse spatiale et temporelle des travaux est assurée par l'ingénieur OPC de la Maîtrise d'œuvre dans le cadre des réunions de la Cellule de Coordination des Chantiers (CCC). Cette dernière se réunit toutes les semaines ou de manière bimensuelle en fonction de l'activité du secteur de travaux. Le compte-rendu est rédigé et transmis par le responsable OPC de la MOEG.

L'objectif de la CCC est de se prononcer sur les travaux à mettre en place à court et moyen terme et ainsi anticiper du mieux possible les adaptations à faire dans l'organisation du projet et de s'assurer que l'ensemble des intervenants dispose du même niveau d'information.

Lors de cette réunion, il est fait la synthèse des outils de coordinations. Cette synthèse a pour but notamment :

- La mise au point et le suivi des interfaces géographiques et temporelles entre travaux des entreprises intervenant au droit d'un même tronçon
- De s'assurer de la complétude des travaux à réaliser au droit d'un tronçon
- La mise au point d'un planning détaillé d'intervention et de réalisation des travaux aux droit des intersections (intersection par intersection) en fonction des travaux et des contraintes de chacun des intervenants.
- L'optimisation des accès chantier et des points de secours
- La définition des déviations provisoires de circulation rendues nécessaire par la réalisation des travaux.

J'étais alors chargé de rédiger les comptes rendus de chaque rencontre et de les diffuser aux participants, avec l'approbation de la responsable OPC. Ces éléments s'apparentaient principalement à des procédures et méthodologies travaux pour les bascules (toute modification des emprises de chantier ayant un impact sur la circulation et les cheminements piétons) et prises de site (toute nouvelle occupation d'un site pour réalisation des travaux).

Il est à noter que les réunions CCC traitaient également les interfaces entre les différents marchés afin d'anticiper les interventions pour la mise en place des équipements et systèmes nécessaires au tramway.

#### **Les réunions MCC**

En complément des dispositions existantes en matière d'autorisations de travaux, une Maîtrise et Coordination des Chantiers (MCC) est mise en place dès la phase de déviation des réseaux. Cette

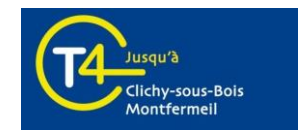

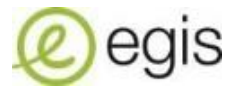

dernière se réunit de manière mensuelle, bimensuelle ou hebdomadaire en fonction de l'intensité des travaux pour l'examen des demandes de plans d'emprises et des modifications du plan de circulation. L'organisation de cette MCC doit se faire en respectant la procédure décrite par le logigramme ci-dessous :

| <b>ACTIONS</b>                                                                                                    | <b>ACTEURS</b>             | <b>DELAIS AVANT</b><br><b>TRAVAUX J</b> |
|----------------------------------------------------------------------------------------------------|----------------------------|-----------------------------------------|
| Produit et transmet les plans d'exploitation par phase de ses travaux avec (emprises, signalisation,<br>déviations complètes éventuelles)                                                                   | <b>ENTREPRISE (ENT)</b>    | $S - 8$                                 |
| Vérifie la cohérence des travaux dans le temps et dans l'espace avec remarques<br>Vérifie les plans d'emprises et de déviation                                                                              | MOEG $\Leftrightarrow$ ENT | $S-8$ à $S-6$                           |
| Dépose les plans à jour sur la GED                                                                                                    | ENT                        | $S-6$                                   |
| Informe le(s) exploitant (s) pour la déviation des bus.                                                                                                    | <b>MOEG</b>                | $S-6$                                   |
| Présente en MCC les travaux en cours et les travaux à S-5 à minima ( hors aléas)<br><b>Echange en MCC avec les acteurs locaux</b>                                                                           | $MOFG + FNT$               | $S-5$                                   |
| Mise à jour des plans d'emprises suite remarques MCC                                                                                                    | <b>ENT</b>                 | $S-5/5-4$                               |
| Diffuse à 1 jrs après MCC le CR + l'ordre du jour de la prochaine MCC comme invitation                                                                                                    | <b>MOEG</b>                | $S-5/5-4$                               |
| Transmet ses demandes d'arrêté au(x) gestionnaire(s) concerné(s) : délai d'instruction à minima de 4 semaines avec<br>en Annexe le(s) plan(s) validé(s) par MOEG après reprise (s) éventuelle (s) suite MCC | <b>ENT</b>                 | $S-4$                                   |
| Prépare le plan de communication sur la base de (s) plan(s) validé(s) en MCC + infos travaux                                                                                                    | MOEG - MOAD                | $S-4$                                   |
| Obtention des arrêté(s) et permission(s)                                                                                                    |                            | $S-1$                                   |

**Figure 12 – Procédure de la réunion MCC** *(Source : Egis)*

Elle veille à la stricte observance des recommandations et prescriptions du CCFC et au bon fonctionnement de l'environnement urbain. Les validations de la MCC conditionnent le lancement de l'instruction des plans d'exploitation de chantier et des demandes d'autorisations d'intervention (arrêté de circulation, permission de stationnement, permission de voirie, etc.)

J'étais alors chargé d'en rédiger les comptes rendus et de les diffuser aux participants. Je devais dans le même temps transmettre les plans d'exploitations validés par la MCC en complément du compte-rendu après avoir veillé à la prise en compte des éventuelles prescriptions nouvelles ou modifications demandées. De plus, ces éléments étaient déposés sur l'outil de gestion électronique des documents (GED) mis en place pour ce projet. Je devais également vérifier et m'assurer de l'obtention en temps et en heures par les entreprises réalisant les travaux des différentes autorisations administratives nécessaires à leurs interventions. En amont, un ordre du jour, faisant foi de convocation, était envoyé à l'ensemble des acteurs du projet anticipant les différents points abordés.

De plus, je me chargeais de collecter les plans et plannings des interventions avant de les analyser. Aucune intervention n'échappe au processus de la MCC. Ces réunions sont garantes de l'équilibre général des travaux du projet T4CM.

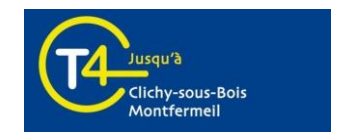

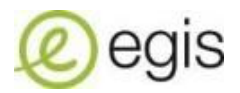

J'ai pu me rendre compte en assistant à ces réunions hebdomadaires (sauf cas exceptionnel) que, s'agissant de l'unique rencontre régulière du projet regroupant la grande majorité des acteurs et partenaires (détaillée précédemment), chacun en profite pour influencer ce qu'il considère comme priorité du projet.

#### <span id="page-19-0"></span>**2.1.2 Le semainier, synthèse des plans d'emprises**

La coordination a pour objectif de faire en sorte que les fronts d'avancements des travaux ne soient pas arrêtés, tout en respectant la sécurité et les contraintes de chantier, mais aussi les impératifs urbains dans les communes concernées. Dans ce sens, le semainier est un document graphique qui permet de visualiser spatialement et temporellement comment les fonctionnalités de la voirie vont évoluer, sur une période de 6 semaines, pour assurer la coordination des interventions d'une part, et vérifier le maximum de fonctionnalités urbaines possibles d'autre part.

Ce document, basé sur les fonds de plans topographiques des communes, permet notamment de détailler :

- Les limites des emprises de travaux et le balisage utilisé
- Les semaines concernées, date de début et date de fin des travaux
- Les accès chantier
- Les cheminements piétons
- Les arrêts de bus maintenus ou provisoires
- Toutes les cotations utiles à la compréhension du fonctionnement de l'espace urbain
- Les signalisations verticales et horizontales provisoires
- Les accès riverains
- Les accès aux commerces

Avant mon arrivée sur le projet, cet outil était réalisé « à la main » par les collaborateurs de la cellule OPC puis retranscrit sur AutoCAD par un projeteur. Suite à son départ et une réorganisation de l'effectif de la MOEG, j'ai dû reprendre ce sujet en main pour le réaliser par mes propres soins. J'effectuais une actualisation bimensuelle de ce document tout en essayant d'optimiser le temps passé sur cette tâche en prenant des initiatives (rencontre avec un projeteur du groupe Egis Rail travaillant sur un autre projet). Il s'agit d'un document très apprécié par l'ensemble des acteurs du projet car il permet d'avoir un point de vue général des travaux qui se dérouleront sur les 6 semaines à venir et quelles vont être les co-activités et interfaces à gérer.

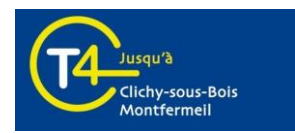

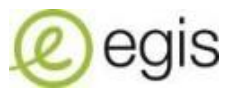

### <span id="page-20-0"></span>2.2 Le respect des objectifs et des délais

#### <span id="page-20-1"></span>**2.2.1 Le reporting général**

#### **Tableau de suivi des travaux**

Le tableau de suivi des travaux est l'outil indispensable à l'ingénieur OPC car il recense l'ensemble des informations concernant les interventions à programmer urgemment, celles en cours, ou encore les points bloquants. Il s'avère être un outil avec une lisibilité meilleure que le planning prévisionnel général des travaux ou « planning Chemin de Fer » car il est possible de trier les différentes données. L'objectif d'un tel document est de dresser la liste exhaustive des travaux de l'ensemble des marchés afin d'avoir un contrôle sur la planification et la coordination de ces interventions. Ces dernières sont caractérisées par :

- Leur localisation
- Le type de travaux
- L'état d'avancement
- La date d'objectif de fin prévisionnelle
- Les dates de démarrage et de fin

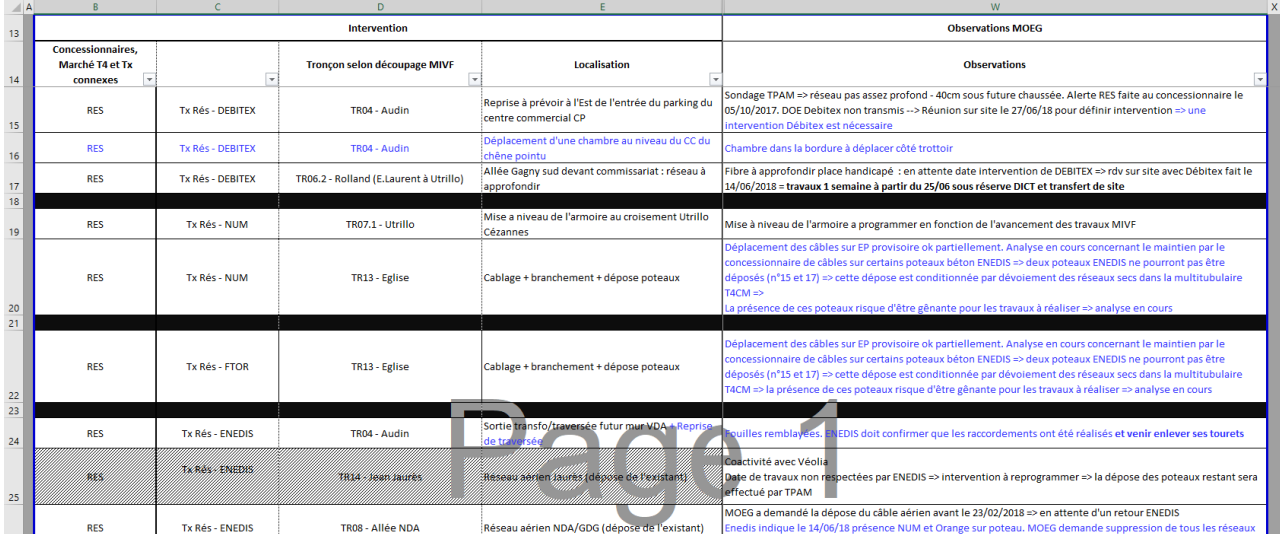

La cellule commentaire pour conserver un historique des tâches

#### **Figure 13 – Extrait du tableau de suivi des travaux**

Il s'agit d'un support de communication entre les différents acteurs, aussi bien internes qu'externes, et d'un outil d'aide à la décision. Ce document se doit d'être actualisé de manière quotidienne afin d'assurer un reporting efficace. C'est pourquoi j'étais chargé de compléter ce tableau de suivi sous Excel au fur et à mesure de l'évolution des événements et des informations entrantes.

De manière plus globale, le reporting permet de vérifier que les centres de responsabilité respectent leurs engagements contractuels. Ainsi, ce tableau de suivi permettait parfois d'être un moyen de communication fort pour sensibiliser une entreprise si elle tardait à intervenir alors que ces travaux étaient nécessaires pour l'avancement du chantier.

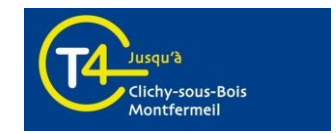

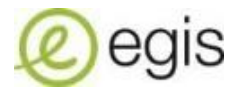

#### <span id="page-21-0"></span>**2.2.2 La planification spécifique des sujets pris en main**

Dans le cadre de ma mission, l'ingénieur OPC m'a permis de prendre en main des sujets de travaux que j'étais chargé de planifier et coordonner en lien avec le reste des interventions. En autonomie, j'ai pu apporter mon aide sur le respect des délais concernant les travaux de pose de bornes incendie (BIs) et la mise en place des équipements de protection contre les courants vagabonds.

#### **Tableau de suivi des BIs**

Les informations des interventions sur les BIs étaient contenues dans un tableau de suivi Excel (actualisation hebdomadaire) dans lequel figuraient :

- L'état des travaux par le concessionnaire du réseau d'eau potable
- La date prévisionnelle d'intervention
- Les détails contractuels (validation et signature des devis)
- La validation des plans de recollement

Afin de planifier l'intervention de pose des BIs, il fallait vérifier les prérequis suivants :

 La réalisation des travaux enterrés (massifs, fourreaux, assainissements…) par l'entreprise MIVF (Marché Infra-Voie Ferrée)

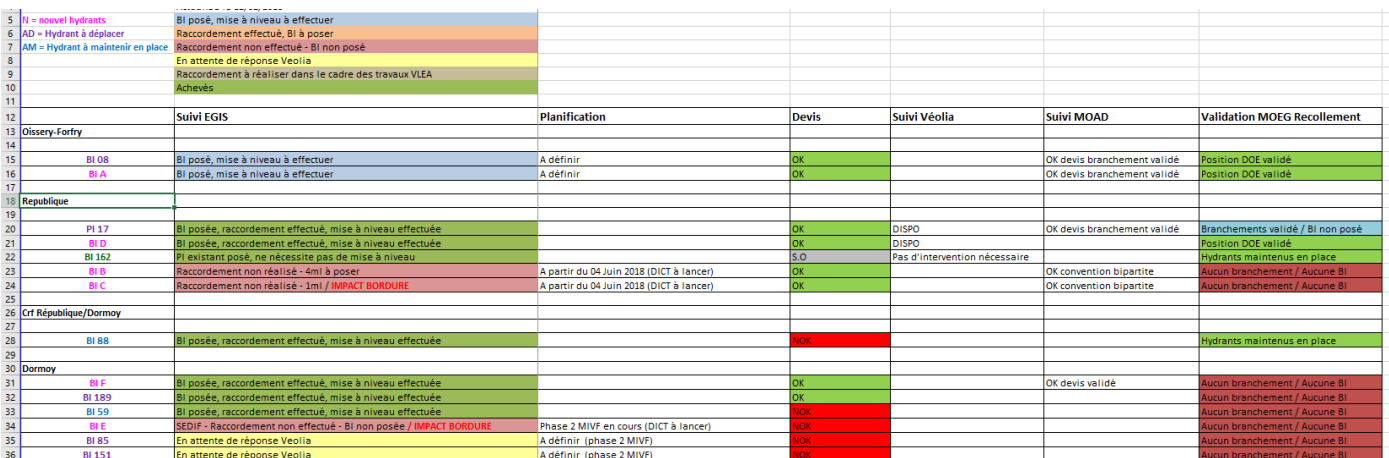

L'implantation et la pose des bordures du projet par l'entreprise MIVF

#### **Figure 14 – Tableau de suivi des BIs**

Concernant l'estimation de l'ordre de priorité des travaux sur les BIs, j'effectuais une analyse des plans de phasage et des plannings transmis par l'entreprise responsable MIVF. De plus, les visites de terrain me permettaient d'avoir un visuel et une information en directe sur l'avancement du chantier et la vérification des prérequis à ces interventions. Je transmettais ensuite la programmation à venir des interventions au concessionnaire du réseau d'eau potable afin qu'il se mobilise. Il fallait ensuite être capable de s'adapter en fonction des retours sur les dates possibles ou incapacités à réaliser ces travaux dans les temps proposés.

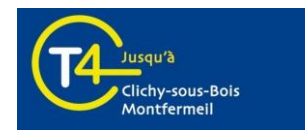

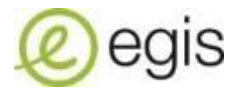

#### **La planification des travaux liés aux courants vagabonds**

Techniquement, les travaux de mise en place des équipements de protection contre les courants vagabonds s'avèrent plus complexes. De manière simplifiée, un courant vagabond est un courant électrique de faible valeur qui circule de façon non maitrisée dans les milieux et matériaux conducteurs (terre, tuyaux en métal, acier du béton armé des bâtiments, etc.) autres que les installations prévues à cet effet (fil, câble, etc.). Ces courants sont appelés vagabonds du fait de leur cheminement non maîtrisé.

Les courants vagabonds créés par l'alimentation électrique du tramway peuvent ainsi occasionner des dégâts sur les canalisations (notamment les conduites de gaz) et des risques de corrosion. Des installations (détaillées sur la figure ci-dessous) sont prévues pour pallier à ce phénomène à l'aide de mesures par protection cathodique.

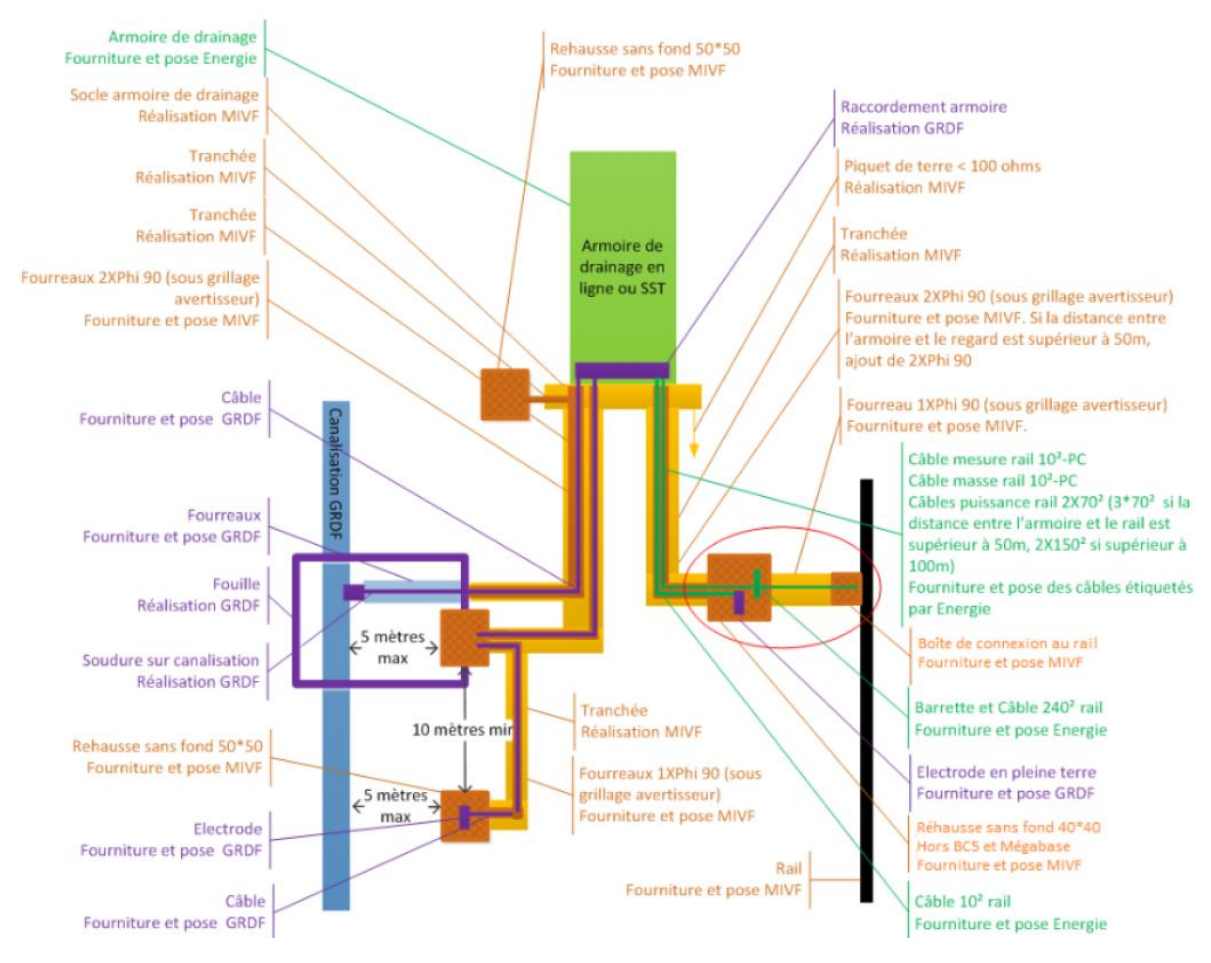

#### **Figure 15 – Schéma de principe des équipements de protection contre les courants vagabonds**

La mise en place de ces équipements se décline en deux temps :

- Soudure à la canalisation + tirage des câbles depuis la soudure jusqu'à une armoire de drainage + pose de l'armoire
	- o Prérequis : pose des fourreaux, rehausses et socle de l'armoire
- Soudure au rail et tirage des câbles depuis le rail jusqu'à l'armoire de drainage
	- o Prérequis : soudure à la canalisation réalisée, pose des fourreaux, rehausses et appareils de voie

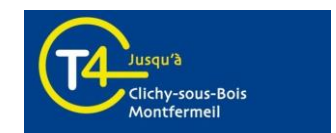

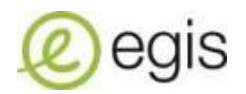

Il est important de souligner qu'une gestion de l'interface entre les marchés MIVF et MENE (Marché Energie) et le concessionnaire était nécessaire et ne simplifiait pas la programmation de ces interventions. De plus, il est également opportun de noter qu'il existait deux concessionnaires du réseau de gaz sur le projet et que ces derniers ne possédaient pas les mêmes contraintes et demandes en termes d'équipements.

Concernant la planification de ces interventions, j'effectuais une analyse des plans de phasage et plus précisément des plannings détaillés par tronçon fournis par l'entreprise responsable MIVF. Par la suite, j'effectuais une étude sur les zones où il était possible d'intervenir pour la première phase. Dans un souci d'optimisation de phasage, j'ai ainsi élaboré un planning prévisionnel et le mettais à jour suivant les informations obtenues en retour des différents acteurs concernés.

## <span id="page-23-0"></span>2.3 L'organisation générale, aide au pilotage et suivi du projet

#### <span id="page-23-1"></span>**2.3.1 Les visites terrain**

#### **Les visites OPC**

Mes responsabilités ont évolué en cours de stage et des missions de terrain m'ont été confiées pour assurer les visites OPC notamment, dont les comptes rendus étaient dus dans le contrat à la MOAD. Ces visites de site consistaient tout simplement à vérifier la conformité :

- Des emprises travaux (balisage)
- De la fermeture des emprises
- Du maintien du cheminement piéton
- Du fonctionnement de la signalisation provisoire

Cette visite, totalement indépendante des réunions de chantier des maîtres d'œuvre et coordinateurs, a pour seul but la vérification de la bonne application des clauses du CCFC et du respect de l'ordre public. Ces visites OPC soulignaient les actions à mettre en œuvre par les entreprises responsables des travaux et les dispositions à prendre qui s'avéraient nécessaires et urgentes pour le maintien du fonctionnement urbain, de l'environnement et de la propreté des chantiers.

Je devais alors consigner ces remarques et instructions sur le compte-rendu de visite, accompagné d'un reporting photographique.

#### **Les fiches de visite et constats d'activité de chantier**

En outre, j'étais également en charge d'établir un constat de l'activité de chantier de l'entreprise responsable du marché MIVF. Il s'agissait de pointer les moyens humains et matériels mis en œuvre sur l'ensemble des tronçons ainsi que relever les tâches journalières réalisées dans le cadre des travaux d'infrastructures. Il est important en tant que maitrise d'œuvre du projet d'être présent sur le terrain afin de s'assurer de la conformité et du bon déroulement des travaux.

Ce compte-rendu de visite était ensuite diffusé à la MOAD du projet.

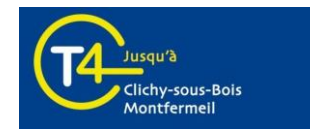

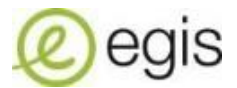

#### <span id="page-24-0"></span>**2.3.2 Le suivi de chantier par tablette numérique : logiciel inSitu**

L'objectif était de déployer un logiciel qui permettrait d'automatiser le formalisme des visites de terrain diverses dans l'objectif de gagner du temps dans la poursuite des travaux et la maitrise du projet pour l'ensemble des intervenants. Cette mission m'a été confiée en parallèle de mes visites de terrain.

J'ai alors procédé de la manière suivante :

- Evaluation du besoin, pour le projet
- Benchmark sur les déploiements existants chez Egis sur des produits similaires
- Paramétrage de la tablette et implémentation du logiciel pour le T4CM
- Prise en main et formation aux utilisateurs, en interne

#### **Evaluation du besoin**

En concertation en interne avec les collaborateurs de la MOEG, les surveillants de travaux ont déclaré perdre en productivité à formaliser et mettre en page des rapports des constats réalisés sur site en respectant la charte graphique (chose que j'ai pu constater suite à l'évolution de mes missions). Le besoin principal était d'optimiser le temps passé sur le terrain et effectuer des remarques en direct en temps réel sur un outil nomade.

# **Etats des lieux** Suivi de mises à disposition Autocontrôles Opérations de livraison Opérations préalables à la réception Suivi de travaux Suivi de conformité Levées de réserves

**Figure 16 – Périmètre d'action du logiciel inSitu** *(Source : Egis)*

#### **Benchmark sur les déploiements existants**

Les recherches sur l'intranet du groupe Egis m'ont permis de constater qu'un logiciel (inSitu) pour les processus de réception et levées de réserves avait été mis en place sur de nombreux projets, notamment le métro du Luxembourg. Ce même logiciel a également été déployé pour du suivi de travaux sur le projet de métro à Lyon. Des contacts et échanges avec les collaborateurs du groupe ayant utilisé ce logiciel m'ont permis de cerner les avantages et inconvénients d'un tel déploiement sur un projet et de mieux cerner les besoins pour le T4CM. Ces études de cas m'ont ainsi servi lors du paramétrage de cet outil afin d'éviter de reproduire les mêmes erreurs et penser à des améliorations pour une utilisation simple, intuitive et efficace.

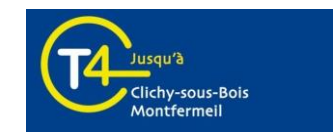

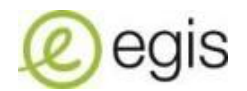

#### **Paramétrage et implémentation de la tablette**

S'agissant d'un outil de gestion de formulaires et processus personnalisables pour une normalisation accrue des relevés de terrain, il me semblait opportun de paramétrer la tablette dans un premier temps afin de réaliser les procédures suivantes (que j'effectuais lors de mes visites de terrain) :

- Visite OPC afin d'assurer le suivi des délais et vérifier la tenue de chantier
- Fiche de visite et constat d'activité pour assurer le suivi des moyens humains et matériels
- Transfert de site (une entreprise prend possession du site, occupée par une autre entreprise, de manière temporaire pour réaliser une intervention ponctuelle)

Les processus et champs étant personnalisables comme on le souhaite, j'avais rempli un tableau Excel et fait le choix de menu déroulant pour sélectionner le type de remarques à faire pour chaque processus identifié de manière intuitive et rapide. Chaque remarque effectuée dans un processus s'accompagnait d'une illustration annotée. Celle-ci peut être ensuite adressée aux différents acteurs du projet concernés (un annuaire était paramétrable) afin de renforcer la communication, améliorer la sécurité et poursuivre la sensibilisation de tous les acteurs. Dans un premier temps, l'utilisation ne se ferait qu'en interne au sein de la MOEG avant un déploiement plus large. Il est important de souligner que la partie informatique à proprement parler n'a pas été traitée par mes soins. J'ai uniquement réfléchi à l'arborescence et l'architecture des différents processus tout ceci dans l'unique but d'optimiser le temps passé à formaliser des rapports quotidiens.

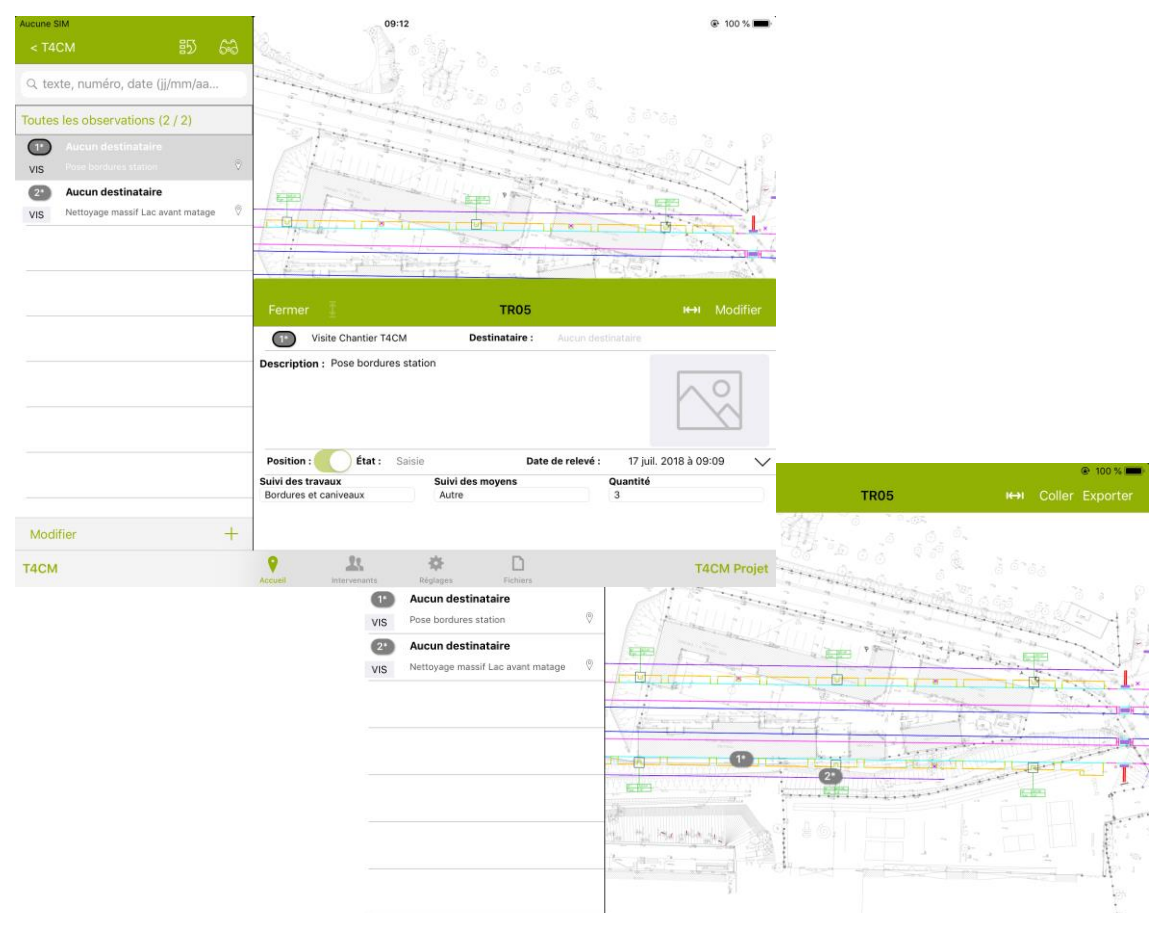

**Figure 17 – Arborescence et architecture des remarques pour un processus choisi**

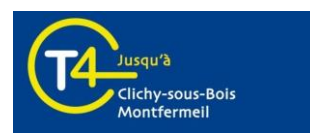

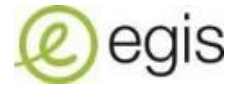

#### **Prise en main de l'outil**

Avant l'utilisation de la tablette numérique, il fallait choisir le support graphique adéquat permettant de se repérer sur le terrain et géolocaliser les remarques effectuées. J'ai pour cela choisi des planches au 1/200ème de chaque tronçon avec la superposition des fonds topographiques des communes traversées, des bordures du projet et des massifs LAC, EP et SLT.

Je devais ensuite m'assurer du fonctionnement de la tablette avant mon départ pour que celle-ci soit opérationnelle et éviter toute complexité d'utilisation. Cet outil s'est avéré être une véritable aide au suivi des travaux et un support efficace à mes missions de terrain. Il présente les avantages suivants :

- Facilité de la collecte de données et leur exploitation
- Fréquence quotidienne des relevés
- Formalisation en temps réel de l'activité de chantier
- Génération d'un nombre de données importante

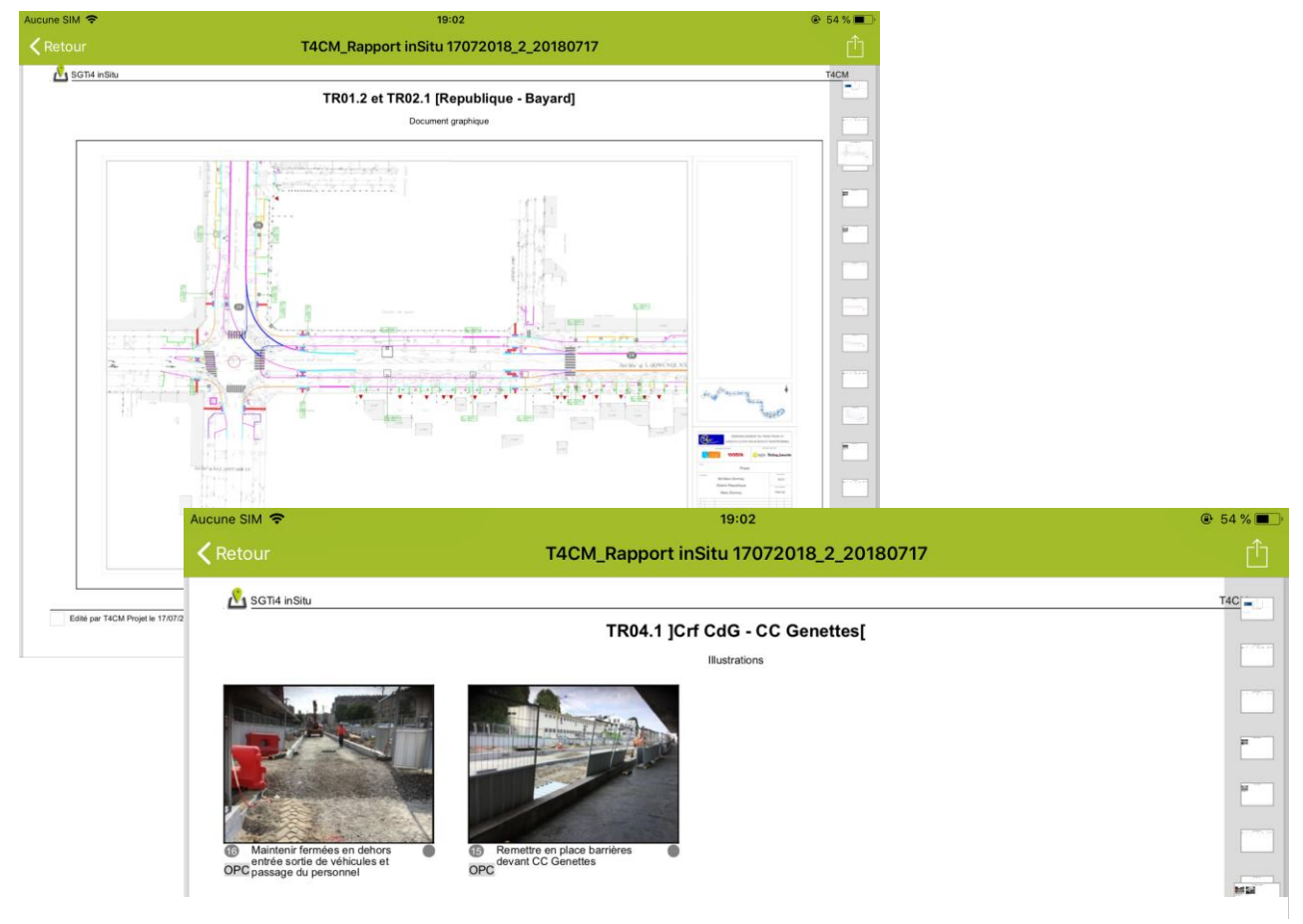

**Figure 18 – Extrait d'un rapport généré automatiquement par la tablette** 

De mon point de vue, l'utilisation de ce type d'outil pour le suivi de chantier permet de dédier du temps vers d'autres tâches à meilleure valeur ajoutée et de gagner en efficacité. De plus, son exploitation peut servir de référence et de base de données pour la phase suivante aux travaux, la phase de levées des réserves et de réception des ouvrages.

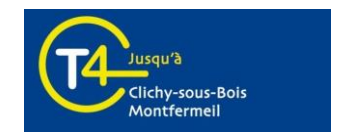

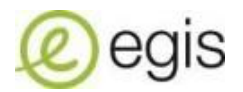

### <span id="page-27-0"></span>2.4 Des missions ponctuelles

#### <span id="page-27-1"></span>**2.4.1 L'interface avec les projets connexes**

Le projet d'insertion du T4CM s'accompagne d'un renouvellement urbain à proximité de l'ensemble du tracé. Des travaux de requalification de l'espace public, de construction, de démolition et/ou d'extension voient le jour et peuvent entrer en conflit avec les aménagements du tramway. La MOEG doit prendre en compte ces projets connexes (une quarantaine au total) et s'assurer de la cohérence avec l'interface du projet T4CM en termes de :

- Planning
- Adduction des réseaux
- Nivellement

Dans ce sens, j'étais chargé d'analyser les éléments fournis (plans RDC, plannings, plans de nivellement) par les projets connexes et d'effectuer un retour aux représentants et chargés d'affaire afin de demander les éventuelles adaptations à mettre en œuvre, si cela était nécessaire.

#### <span id="page-27-2"></span>**2.4.2 Les rapports travaux pour dossiers CRA**

Pour soutenir les professionnels et commerçants pendant les travaux du Tram 4, IDFM et ses partenaires ont souhaité mettre en place une procédure de règlement amiable. Ce dispositif permet un traitement des demandes d'indemnisation auprès de la Commission de Règlement Amiable (CRA). Cette dernière instruit ces demandes présentées par les professionnels qui sont implantés le long du tracé du tramway et jugées recevables, pour qui les travaux d'aménagement du projet T4CM ont un impact sur leur activité et chiffre d'affaires.

Dans le cadre de ces CRA, j'étais chargé d'établir un panorama des travaux ayant eu lieu, susceptibles de gêner l'attrait commercial de l'enseigne qui le demande. Ce listing des interventions se présentent sous la forme d'un rapport technique chronologique, agrémenté de photos si possible.

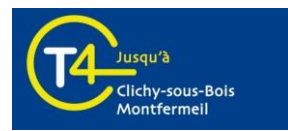

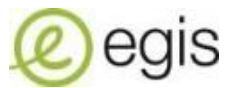

# <span id="page-28-0"></span>**3 Retour d'expérience**

### <span id="page-28-1"></span>3.1 Réflexion sur le suivi de travaux par voie numérique

#### <span id="page-28-2"></span>**3.1.1 Les freins à cette utilisation**

Lors des suivis de chantier, la source majeure de perte de temps est la rédaction d'un rapport rassemblant l'ensemble des notes prises sur plan et les photos associées. Conçu pour être utilisé sur site dans des conditions de relevés mobiles sans obligation de connectivité, inSitu rend possible le travail déconnecté et la garantie d'intégration des données grâce à sa version Cloud. Dans ce sens, ce logiciel s'avère être un support efficace à l'assistance de projets. Néanmoins, bien que présentant de multiples fonctionnalités poussant à son utilisation, il demeure quelques freins et contraintes à son déploiement sur la totalité des projets.

En effet, les points de de vigilance et limites de l'outil sont nombreux :

- La compatibilité et la souplesse du matériel restreintes (produit Apple uniquement)
- La mise en page du rendu : le rapport généré ne respectait pas la charte graphique du projet
- Le lien inexistant avec la GED du projet: il n'était en effet pas possible de synchroniser l'outil de gestion des documents avec la tablette afin d'utiliser les plans souhaités.

De plus, j'ai pu constater que, lors des échanges avec les différents collaborateurs du groupe Egis et du projet T4CM, les points de vue divergeaient quant à son utilisation en partie à cause des écarts générationnels. Certains surveillants de travaux ne voyaient pas d'un bon œil la possibilité de travailler hors connexion avec un outil numérique. Ils étaient réticents et perplexes quant aux apports de la tablette sur l'efficacité des livrables et rapports ainsi que sur l'hypothétique gain de temps évoqué.

Il est également à souligner que, lors de la phase de paramétrage en amont, le choix et la gestion des planches graphiques s'est avéré être une tâche chronophage, ainsi que leur importation sur la tablette. Pour rappel, elles étaient constituées de la superposition des fonds topographiques des communes traversées, des bordures et des massifs LAC, EP et SLT. Bien qu'il risquait d'y avoir des modifications et des adaptations ponctuelles du projet, il a été convenu, après concertation en interne de la MOEG, que la mise à jour de ces documents n'était pas nécessaire. Ils serviraient tels quels comme supports de présentation aux remarques et repères de géolocalisation.

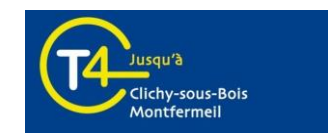

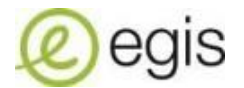

#### <span id="page-29-0"></span>**3.1.2 Les perspectives d'amélioration**

Le déploiement du logiciel sur le projet a pris un peu de retard par rapport au planning initial. Il est lié aux difficultés d'approvisionnement de la tablette. Ainsi, le temps que j'ai pu consacrer à son déploiement opérationnel fut court. Néanmoins, je pense que le champ d'actions de son utilisation ne devrait pas se limiter qu'à mes choix initiaux de paramétrage. En effet, le périmètre pourrait être élargi pour les missions suivantes :

- Procédures de bascule afin d'effectuer les annotations sur plan des déplacements nécessaires de mats EP/SLT
- Points CCC effectués sur site

D'un point de vue plus global concernant la gestion du projet T4CM, je pense qu'il serait pertinent de mettre en place des tableurs collaboratifs pour le contrôle des travaux. En effet, deux personnes en simultané ne peuvent modifier et compléter les documents et tableaux de suivi (évoqués dans la partie précédente). De cette manière, les informations seraient mises à jour de manière plus régulière et cela s'inscrirait dans une démarche de qualité et de gain de temps pour chaque collaborateur du projet.

### <span id="page-29-1"></span>3.2 Les apports personnels et difficultés rencontrées

Sur le plan professionnel, cette expérience de 6 mois au sein de la maitrise d'œuvre d'un projet en lien étroit avec la perspective du Grand Paris m'a permis d'approfondir mes connaissances et compétences techniques dans les domaines des transports en commun, des travaux d'infrastructures et de la maitrise de logiciels comme AutoCAD. En effet, mon sujet de stage m'a amené à me servir des bases que j'avais acquises sur ces sujets à l'EIVP afin de progresser un peu plus chaque jour. Dans ce sens, j'ai pu être guidé par des spécialistes qui m'ont apporté de l'aide quand j'en avais besoin et qui ont partagé avec moi leur savoir. De plus, j'ai eu la chance de travailler dans un environnement nouveau où j'ai eu la possibilité d'organiser et gérer mon temps comme je le souhaitais tout en remplissant les objectifs qui m'étaient fixés. J'ai pu constater que mon manque d'expérience et de connaissances techniques dans les travaux publics ne fut pas pénalisant pour mener à bien mes missions d'OPC. Néanmoins, j'ai ressenti un manque de « légitimité » dans la maitrise des délais du projet vis-à-vis de certains acteurs. Par exemple, dans le cas des entreprises concessionnaires des réseaux, chaque gestionnaire fait appel, sous sa responsabilité, à des entreprises spécialisées agréées par son administration propre, ce qui amène à coordonner entre elles de nombreuses entreprises. Les réseaux entre eux ont de plus des contraintes techniques de profondeur, superposition et voisinage qui imposent un ordre précis d'exécution. Il s'agit donc d'une phase importante des travaux, avec des implantations disséminées des chantiers qui demandent une gestion précise. Ces interventions sont coordonnées entre eux par l'OPC de la MOEG. Ainsi, la multiplicité des interlocuteurs pour chaque concessionnaire (maîtrise d'ouvrage, bureaux d'études, entreprises travaux) ne permet pas la réactivité attendu par la MOEG dans la poursuite des travaux. Je n'avais pas de moyen de communication assez fort pour mobiliser ces entreprises à intervenir dans les délais souhaités et imposés par le calendrier du projet.

Enfin, sur le plan personnel, cette expérience m'a fait gagner en rigueur et organisation. Je devais être capable de m'adapter et re-prioriser mes activités et mon emploi du temps face aux évolutions

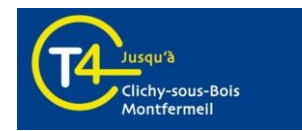

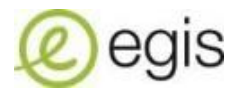

et aux contraintes du projet. Il fallait que j'adapte mon comportement et mon attitude en fonction de l'interlocuteur pour maximiser la qualité des échanges et que je collabore avec les membres de l'équipe de façon ouverte en communiquant mes retours et impressions sur les travaux. Je devais également identifier les informations nécessaires à la réalisation des activités de l'entreprise et conduire une analyse critique avant de présenter l'essentiel sur un sujet donné dans une logique de préconisation. C'est pourquoi cette expérience m'a apporté des qualités relationnelles, analytiques et synthétiques.

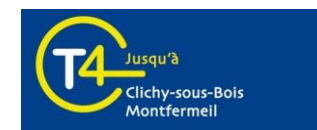

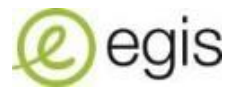

# <span id="page-31-0"></span>**Conclusion**

Être en mesure de permettre l'insertion d'un tramway dans un nouvel environnement en respectant les contraintes de délais, budget et rendus est un enjeu majeur de l'ingénieur en génie urbain. Cela implique pour la maitrise d'œuvre du projet et plus particulièrement l'ingénieur OPC de connaitre les règles de l'art techniques et organisationnelles dans le domaine des travaux publics. Le but étant d'être capable d'identifier le réseau des acteurs, les différentes phases ainsi que le découpage technique et géographique optimal du projet. Garants de la pérennité du projet, la maitrise d'œuvre et l'ingénieur OPC sont consultés afin de hiérarchiser et établir des priorités d'actions selon les enjeux des travaux.

Néanmoins, la gestion du projet se révèle parfois précaire compte tenu du nombre important d'acteurs concernés et de la pluralité des tâches incombées. La synthèse et la mise à jour d'informations s'avèrent de plus en plus complexes et les outils classiques comme les tableaux de suivi ou le reporting se trouvent parfois obsolètes. C'est pourquoi il faut être capable de prendre du recul et des initiatives afin d'assurer ses missions de manière optimale. Dans ce sens, les innovations technologiques et le numérique s'immiscent peu à peu dans la construction et le suivi de travaux.

Le logiciel inSitu a été conçu par et pour les partenaires de l'acte de construire. Il s'agit d'une application nomade de collectes de données terrain et d'aide au post-traitement (affectation aux acteurs, rapports et exports automatisés). Véritable outil de suivi automatisé, l'application est facile à prendre en main et permet à ses utilisateurs de consigner rapidement et qualitativement aussi bien les réserves sur les ouvrages réalisés que les remarques sur les travaux en cours. Son paramétrage en amont ainsi que son déploiement opérationnel sur le T4CM ont constitué un réel exercice appliqué d'ingénierie de projet, poussant à la fois la réflexion sur l'organisation des travaux et ses composantes métiers.

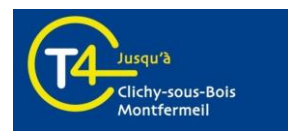

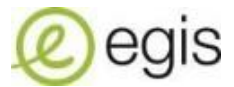

# <span id="page-32-0"></span>**Sources**

#### **RAPPORTS**

Florian KUZLIK-FOUCAULT, (2014). *Compte-rendu du stage ingénieur OPC réseaux – Projet EOLE* Noémie MULLER, (2014). *Rapport de stage ingénieure OPC*

#### **ARTICLE**

Hubert d'ERCEVILLE, (2015). *Incontourbables tablettes* <https://www.lemoniteur.fr/article/incontournables-tablettes.884449>

J.N. (2016). *Gestion de chantier sur smartphones et tablettes : Fieldwire arrive en France* [https://www.lemoniteur.fr/article/gestion-de-chantier-sur-smartphones-et-tablettes-fieldwire](https://www.lemoniteur.fr/article/gestion-de-chantier-sur-smartphones-et-tablettes-fieldwire-arrive-en-france.1265339)[arrive-en-france.1265339](https://www.lemoniteur.fr/article/gestion-de-chantier-sur-smartphones-et-tablettes-fieldwire-arrive-en-france.1265339)

#### **DOCUMENTS INTERNES**

(2015). *Notice de démarrage rapide – inSitu*

- (2015). *Mode d'emploi inSitu*
- (2015). *Cahier des Contraintes Fonctionnelles de Chantier – Projet T4CM*
- (2017). *Plaquette de présentation inSitu*

#### **SITES INTERNET**

Intranet Egis

Projet Tramway T4,

[http://www.tramway-t4.fr](http://www.tramway-t4.fr/)

#### Egis,

[http://www.egis.fr](http://www.egis.fr/)

#### Systra,

<https://www.systra.com/fr/>

#### OPIIEC

[http://referentiels-metiers.opiiec.fr/fiche-metier/45-planificateur-opc/](https://water-monitoring.information.qld.gov.au/)

#### Kaliti

<https://www.kaliti.fr/>

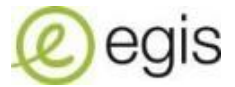

# <span id="page-33-0"></span>**Annexes**

<span id="page-33-1"></span>Annexe A : Modèle de fiche de visite

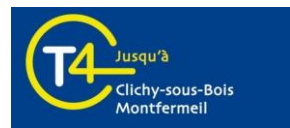

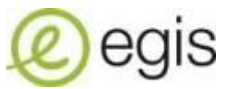

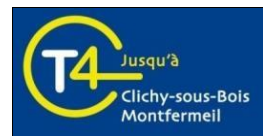

#### **Maîtrise d'Ouvrage / Mandataire**  $\lambda$ stif **SYSTFA**

.<br>L'autorité organisatrice de vos<br>transports en ile-de-france

#### Maîtrise d'œuvre

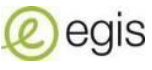

Richez Associés

## **FICHE DE VISITE**

## **INFORMATIONS GÉNÉRALES**

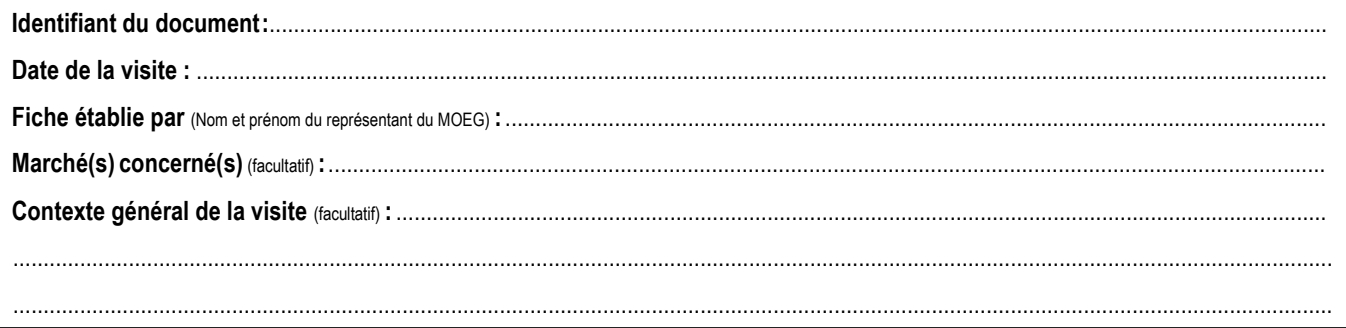

### **LOCALISATION ET DESCRIPTION DU SITE VISITÉ**

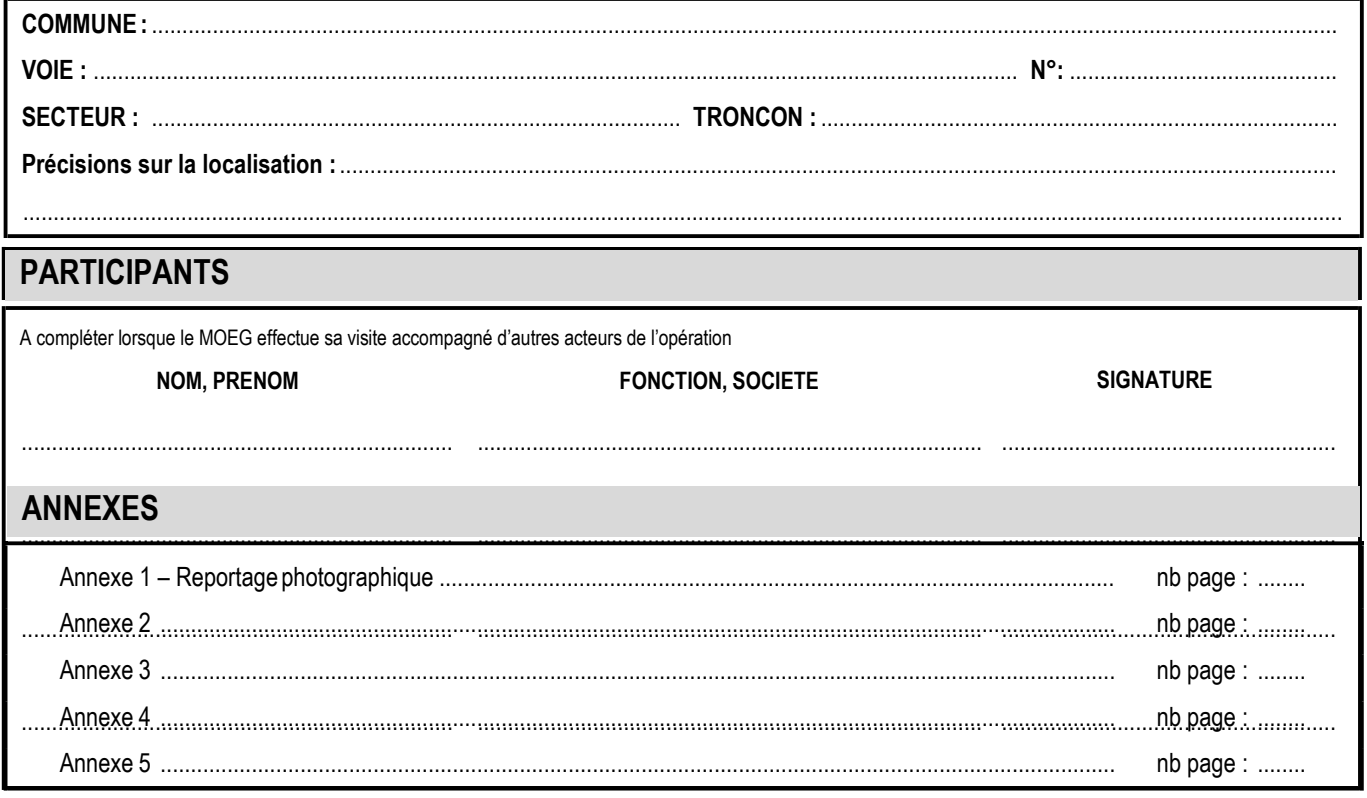

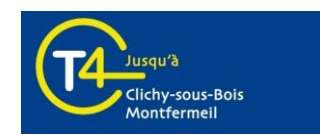

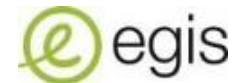

# **CONSTATS REALISÉS / DEROULEMENT DE LA VISITE**

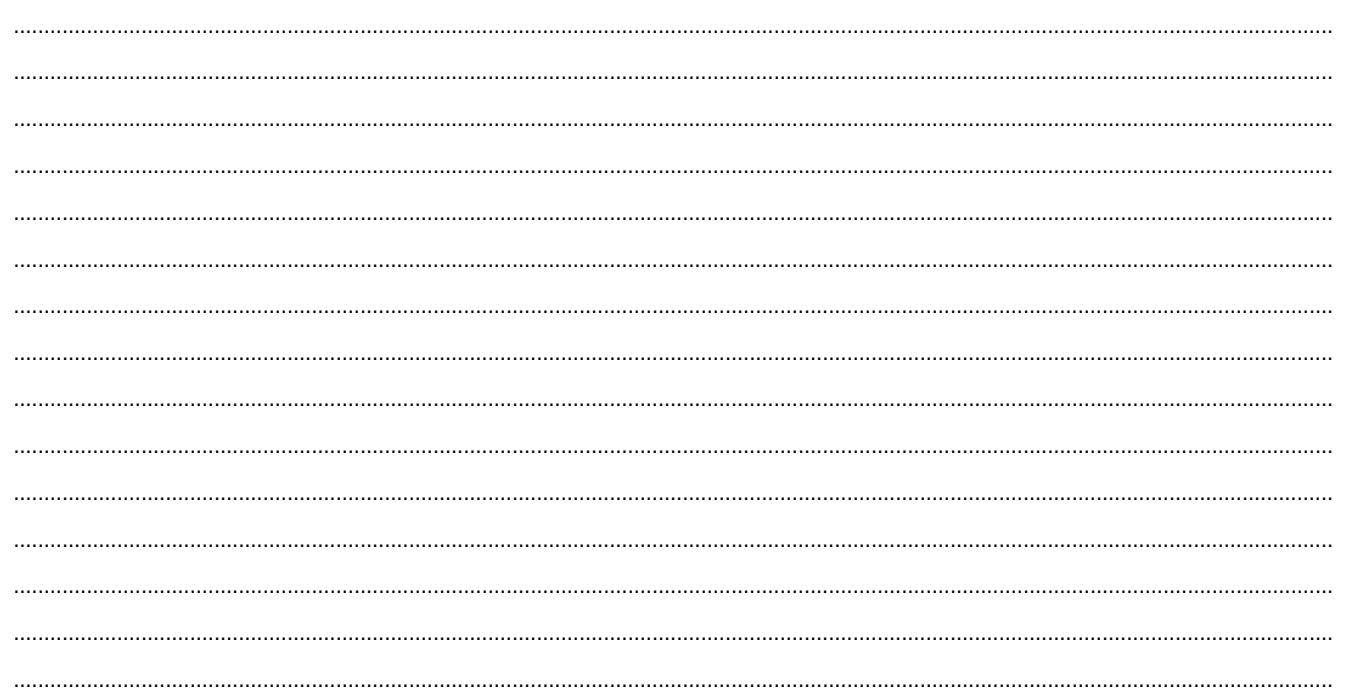

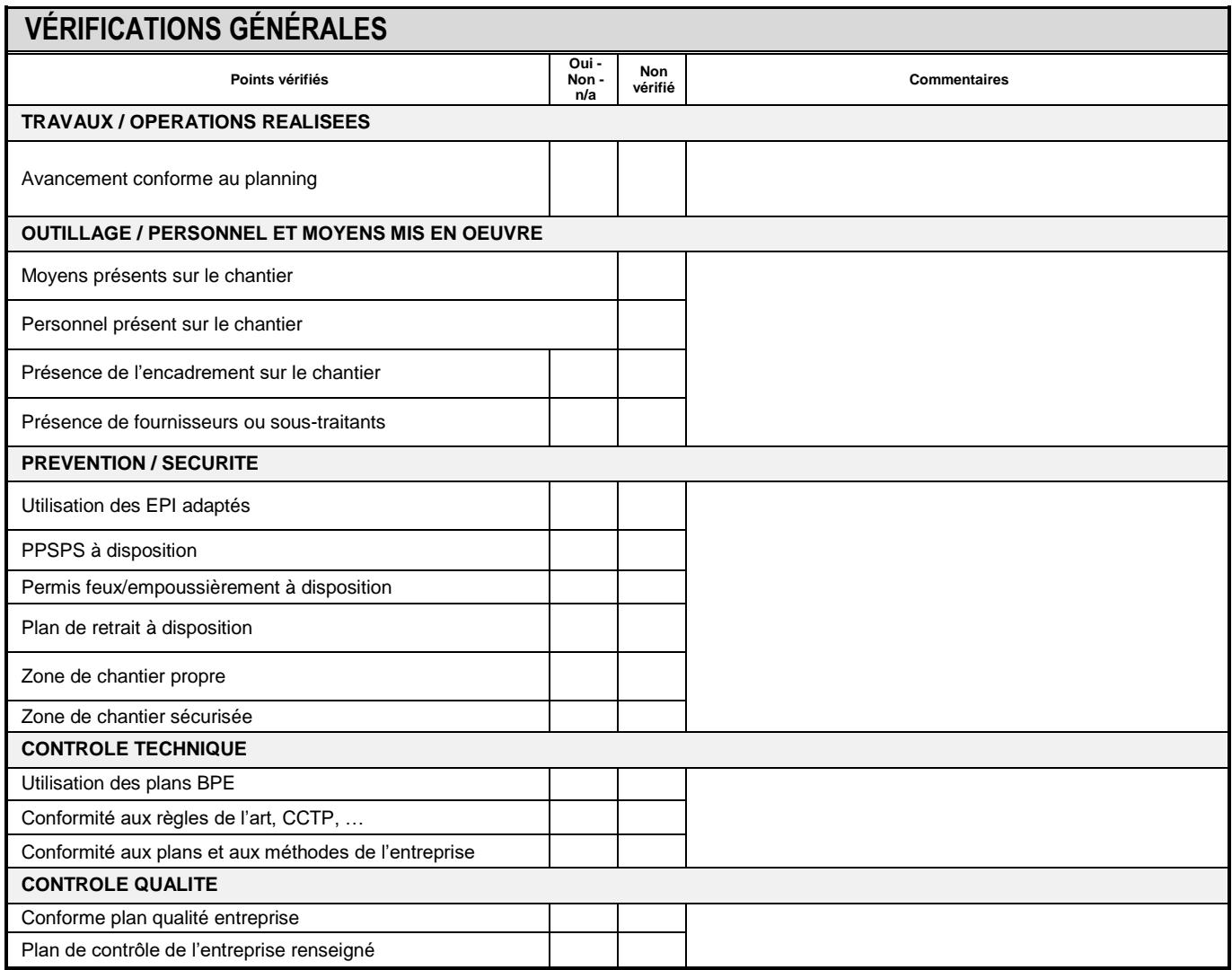

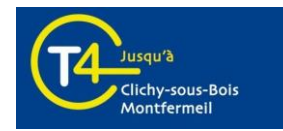

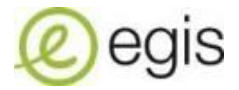

<span id="page-36-0"></span>Annexe B : Exemple de fiche de constat d'activité complétée

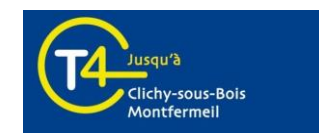

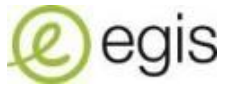

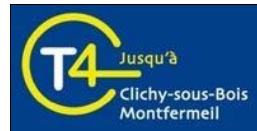

**Maîtrise d'Ouvrage / Mandataire Maîtrise d'œuvre** îlede**France** 

**SYSTEA** 

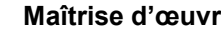

egis

Richez Associés architecture urbanisme paysage

# **FICHE DE CONSTAT DE L'ACTIVITE DE CHANTIER**

......................................................................................................................................................................................................................... ......................................................................................................................................................................................................................... .........................................................................................................................................................................................................................

### **INFORMATIONS GÉNÉRALES**

**Identifiant du document: /**.............................................................................................................................................................................

**Date de la visite : 24/07/2018**

**Fiche établie par** (Nom et prénom du représentant du MOEG) **:** ZIVANOVIC Benoît – RAUX Pierrick

**Marché(s) concerné(s)** (facultatif) **: MIVF** ..........................................................................................................................................................

**Contexte général de la visite** (facultatif) **:**

### **CONSTATS REALISÉS**

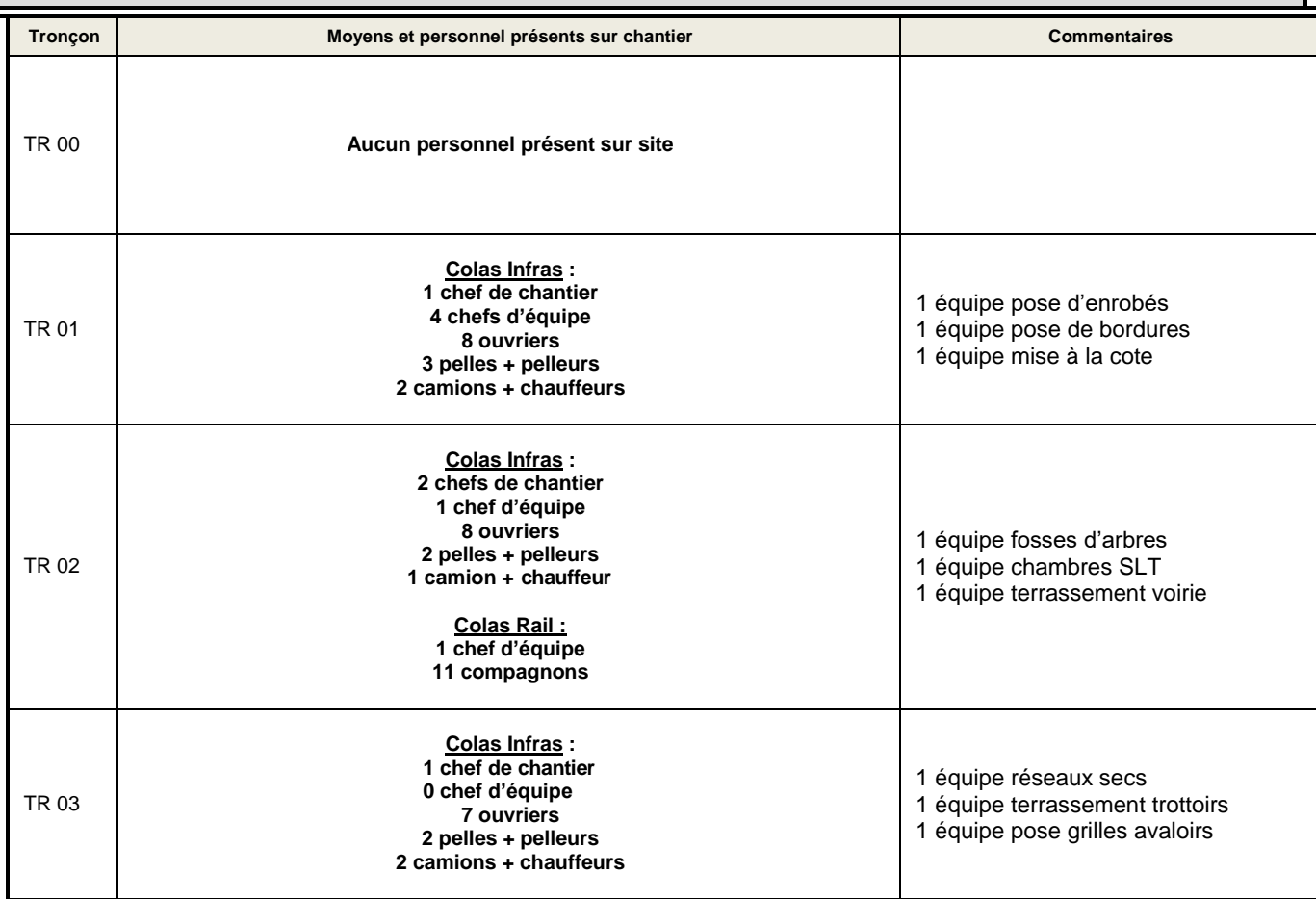

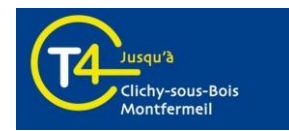

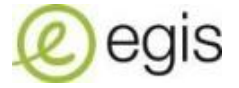

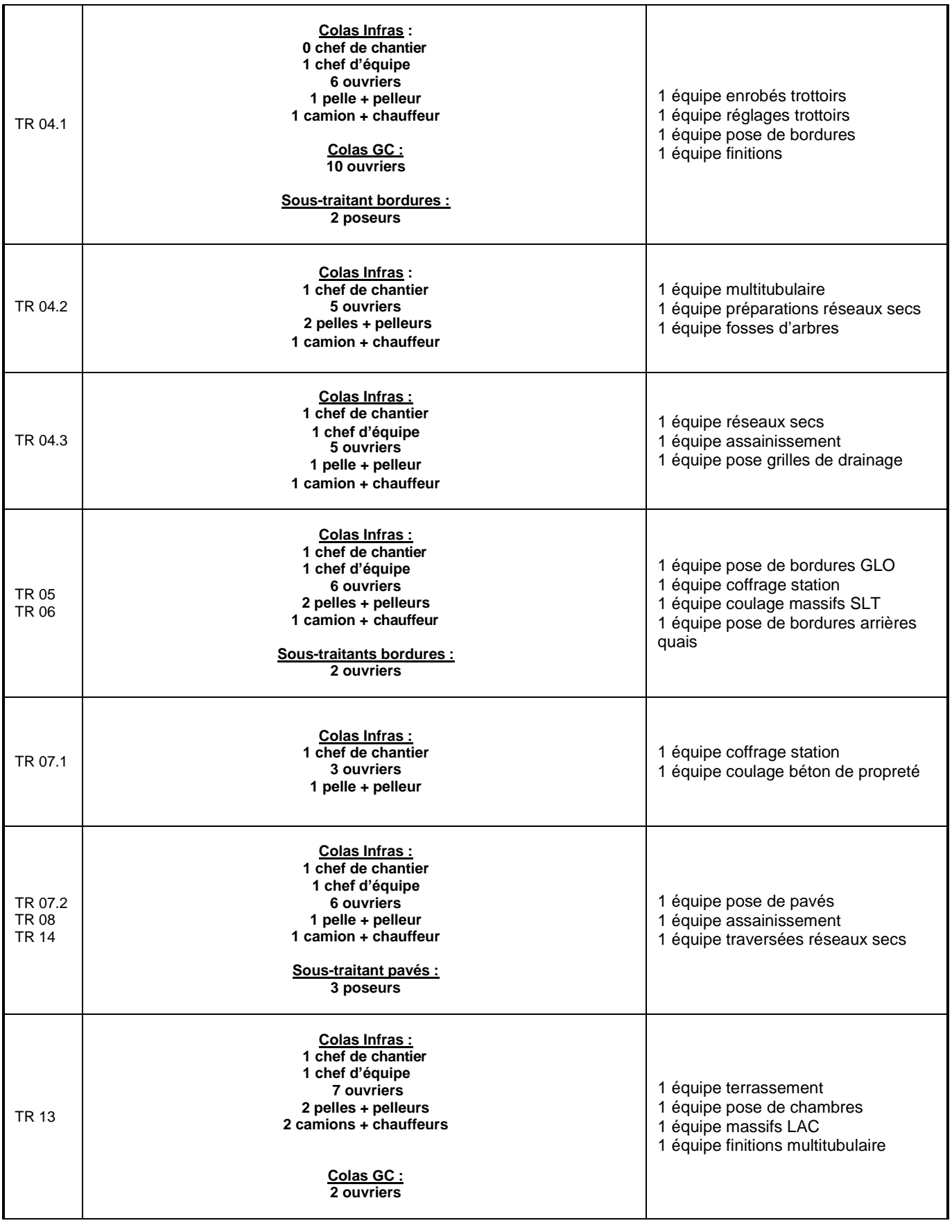

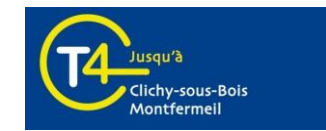

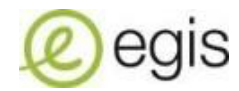

<span id="page-39-0"></span>Annexe C : Exemple de rapport travaux pour dossier CRA

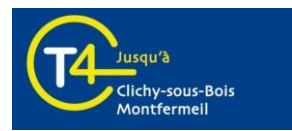

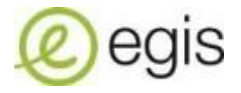

# Rapport Technique pour Commission de règlement amiable

Travaux Préparatoires et reconstitutions riveraines

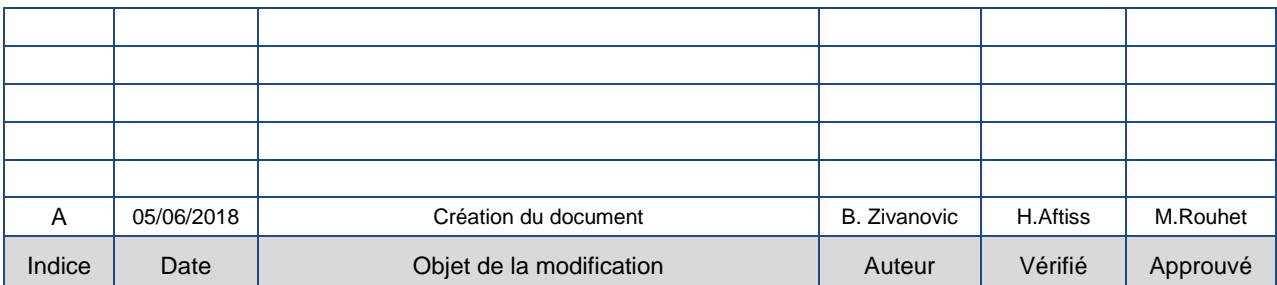

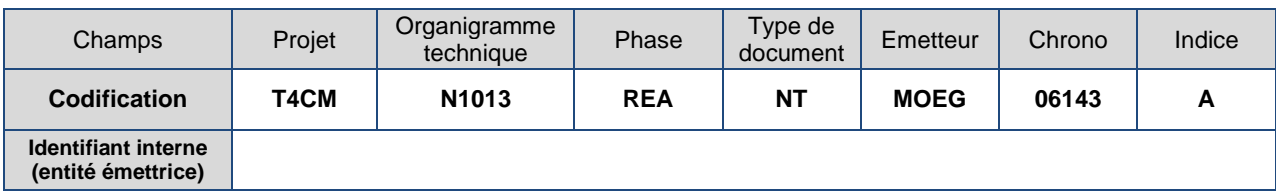

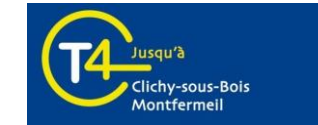

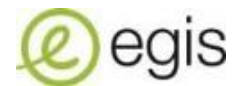

# **SOMMAIRE / TABLE DES MATIERES**

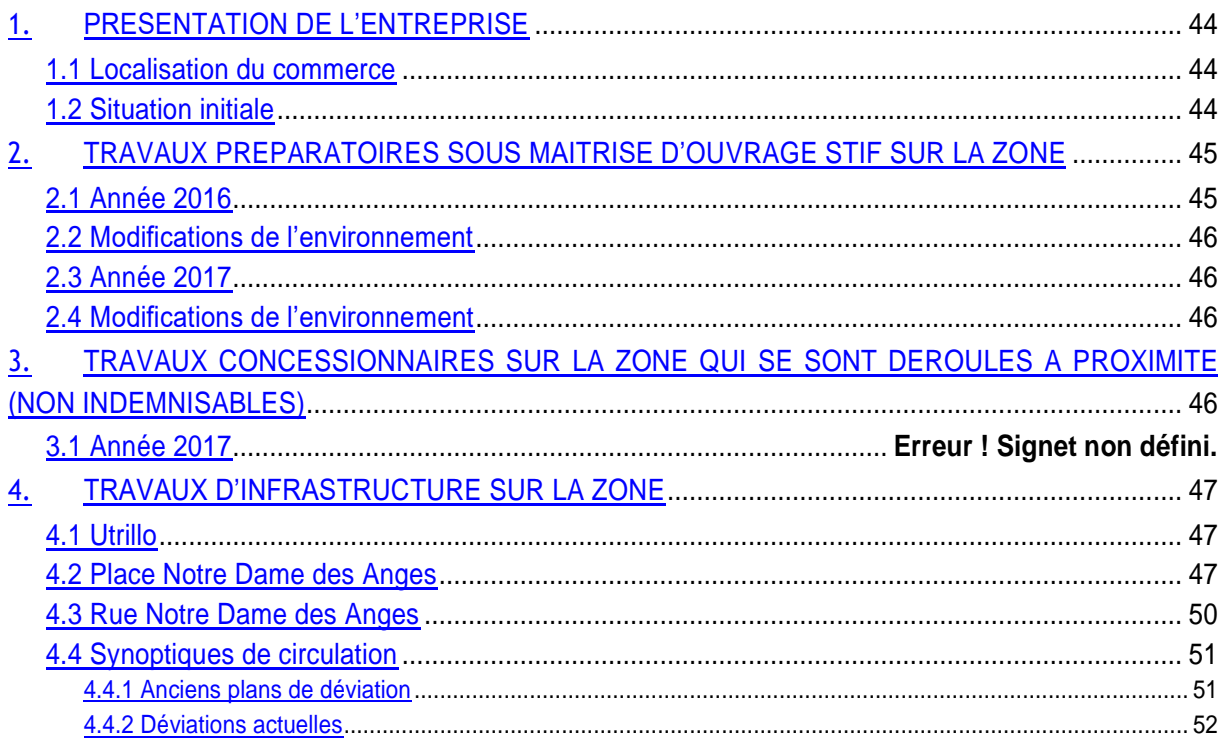

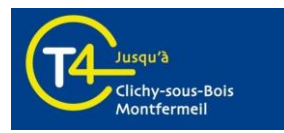

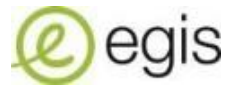

# **Commerce**

# <span id="page-42-0"></span>**PRESENTATION DE L'ENTREPRISE**

Raison sociale : Activité : Adresse:

#### <span id="page-42-1"></span>o **Localisation du commerce**

### <span id="page-42-2"></span>o **Situation initiale**

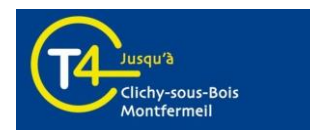

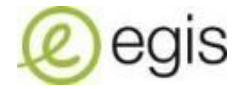

## <span id="page-43-0"></span> **TRAVAUX PREPARATOIRES SOUS MAITRISE D'OUVRAGE STIF SUR LA ZONE**

#### o **Année 2015**

Travaux de reconstitutions sur le stade Henri Vidal du 06/10/2015 au 27/01/2017

#### o **Modifications de l'environnement**

- Cheminement piéton modifié provisoirement
- Accès aux commerces conservés
- Accès riverains desservis pendant toute la durée des travaux
- Circulation VL/PL/bus maintenue

#### <span id="page-43-1"></span>o **Année 2016**

Réalisations de sondages place Notre Dame des Anges en Janvier 2017

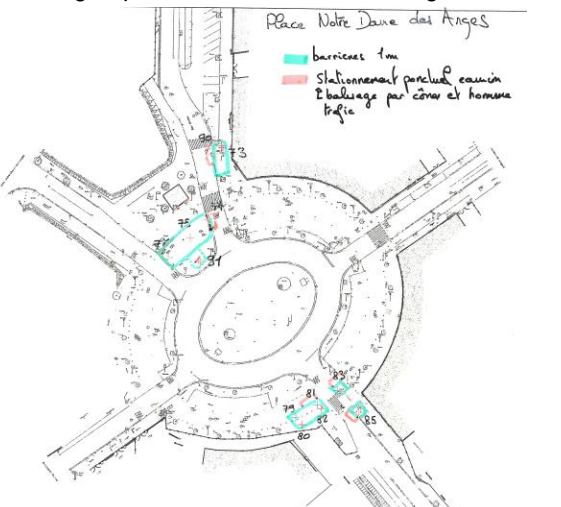

Abattage d'arbres en Octobre 2016 place Notre Dame des Anges et rue NDA

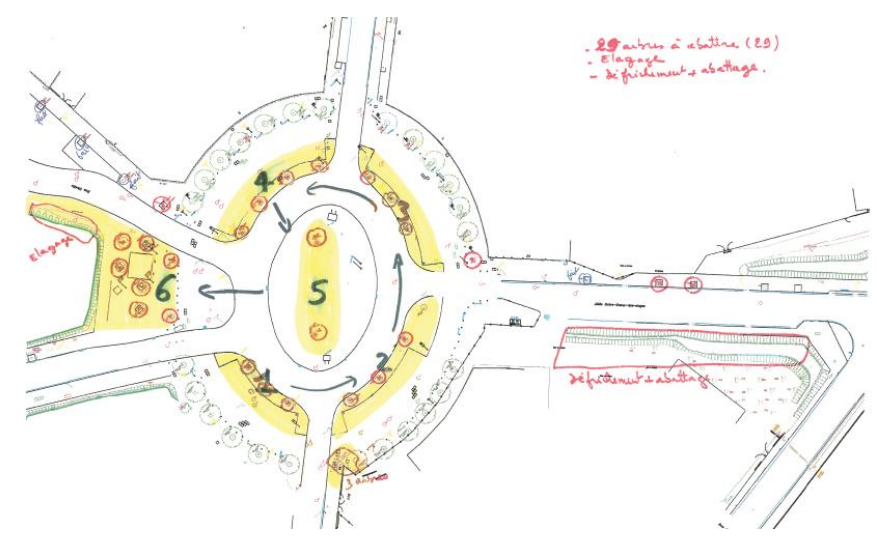

Abattage d'arbres sur Utrillo du 01/08/2016 au 08/08/2016

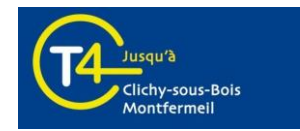

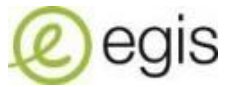

#### o **Modifications de l'environnement**

- Cheminement piéton modifié provisoirement
- Accès aux commerces conservés
- Accès riverains desservis pendant toute la durée des travaux
- Circulation VL/PL/bus maintenue
- Immobilisation ponctuelles de places de stationnement

#### o **Année 2017**

Travaux sur le City Park sur Utrillo du 18/09/2017 à Mai 2018

#### <span id="page-44-0"></span>o **Modifications de l'environnement**

- Cheminement piéton modifié provisoirement
- Accès aux commerces conservés
- Accès riverains desservis pendant toute la durée des travaux
- Circulation VL/PL/bus maintenue
- Immobilisation ponctuelles de places de stationnement

#### <span id="page-44-1"></span>o **Année 2017**

Place NDA : Mise en provisoire de l'éclairage public en Mai 2017

#### <span id="page-44-2"></span>o **Modifications de l'environnement**

- Cheminement piéton maintenu mais modifié provisoirement
- Accès aux commerces conservés
- Accès riverains desservis pendant toute la durée des travaux
- Circulation VL/PL/bus maintenue
- Immobilisation ponctuelles de places de stationnement

## <span id="page-44-3"></span> **TRAVAUX CONCESSIONNAIRES SUR LA ZONE QUI SE SONT DEROULES A PROXIMITE (NON INDEMNISABLES)**

- Place et Rue NDA : Dévoiement de réseaux à partir du mois de mai 2015
- Utrillo : Dévoiement de réseaux à partir du mois d'avril 2015 1.

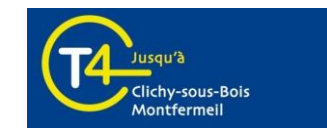

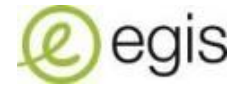

## <span id="page-45-0"></span>**TRAVAUX D'INFRASTRUCTURE SUR LA ZONE**

- <span id="page-45-1"></span>o **Utrillo**
	- Travaux de chaussée (réseaux, massifs, chaussée, plateforme et trottoirs)
		- o Travaux en cours

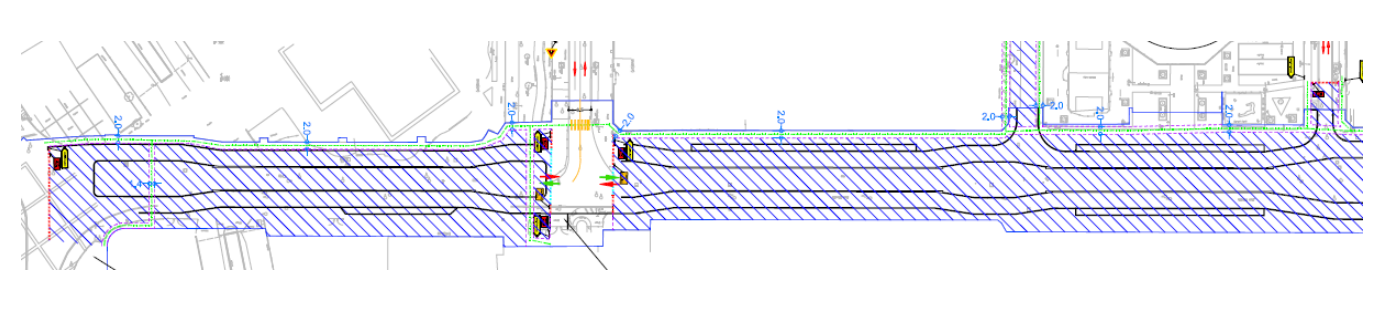

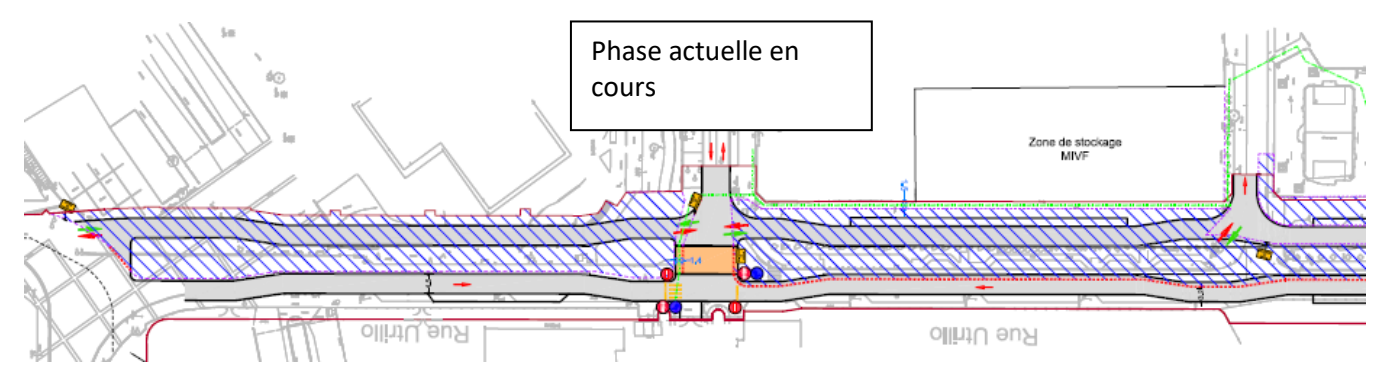

- Modifications de l'environnement
	- Fermeture d'Utrillo à partir de Septembre 2016
	- Réouverture d'un sens de la place NDA vers Cézanne le 22/12/2017
	- Réouverture d'un sens depuis Rolland vers Cézanne en Mars 2018
	- $\triangleright$  Suppression du stationnement dans les zones en travaux

<span id="page-45-2"></span>o **Place Notre Dame des Anges**

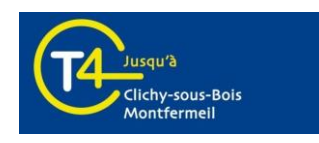

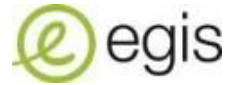

Travaux de chaussée (réseaux, massifs, chaussée, plateforme et trottoirs)

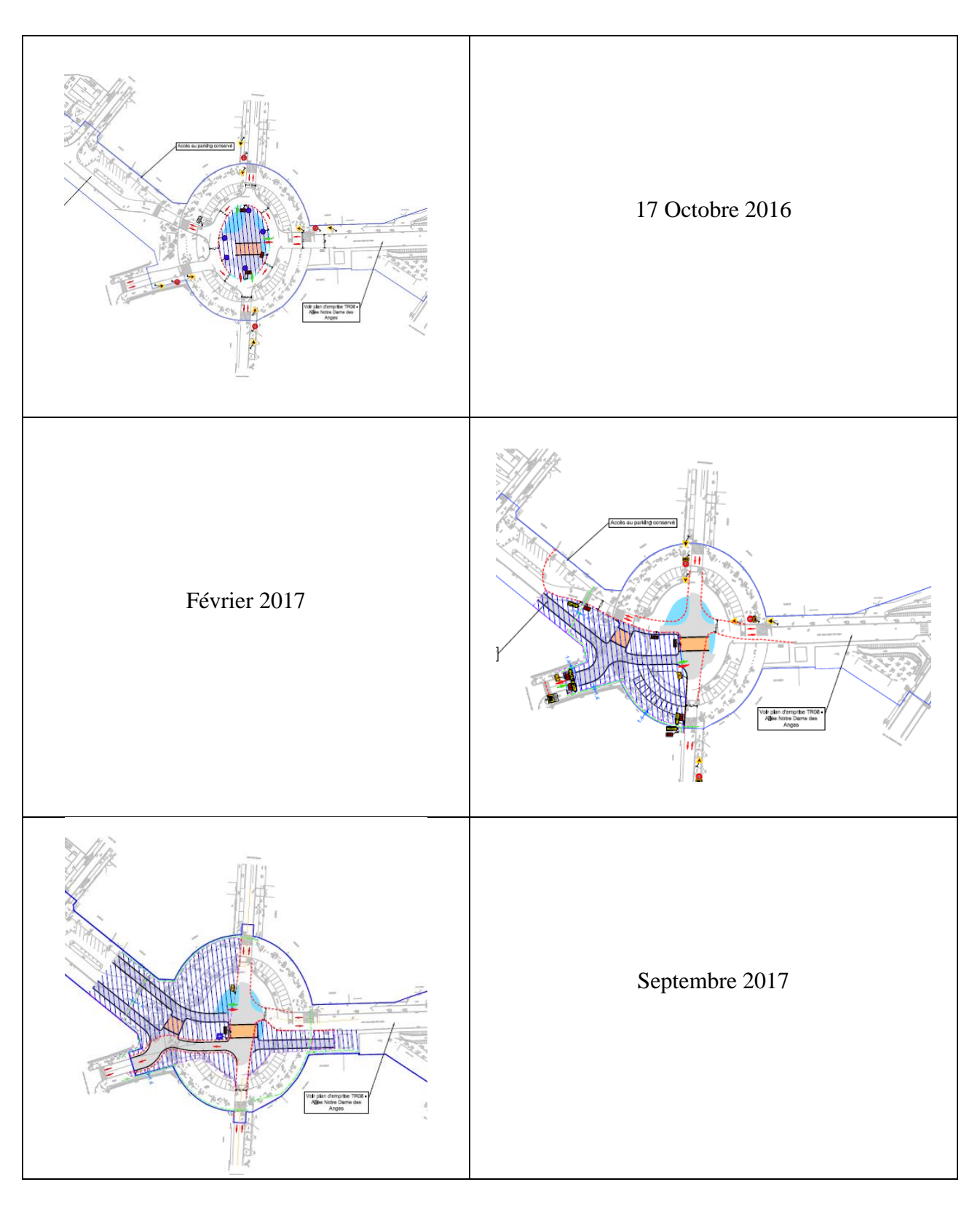

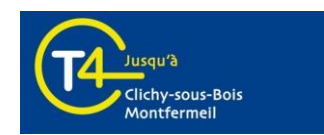

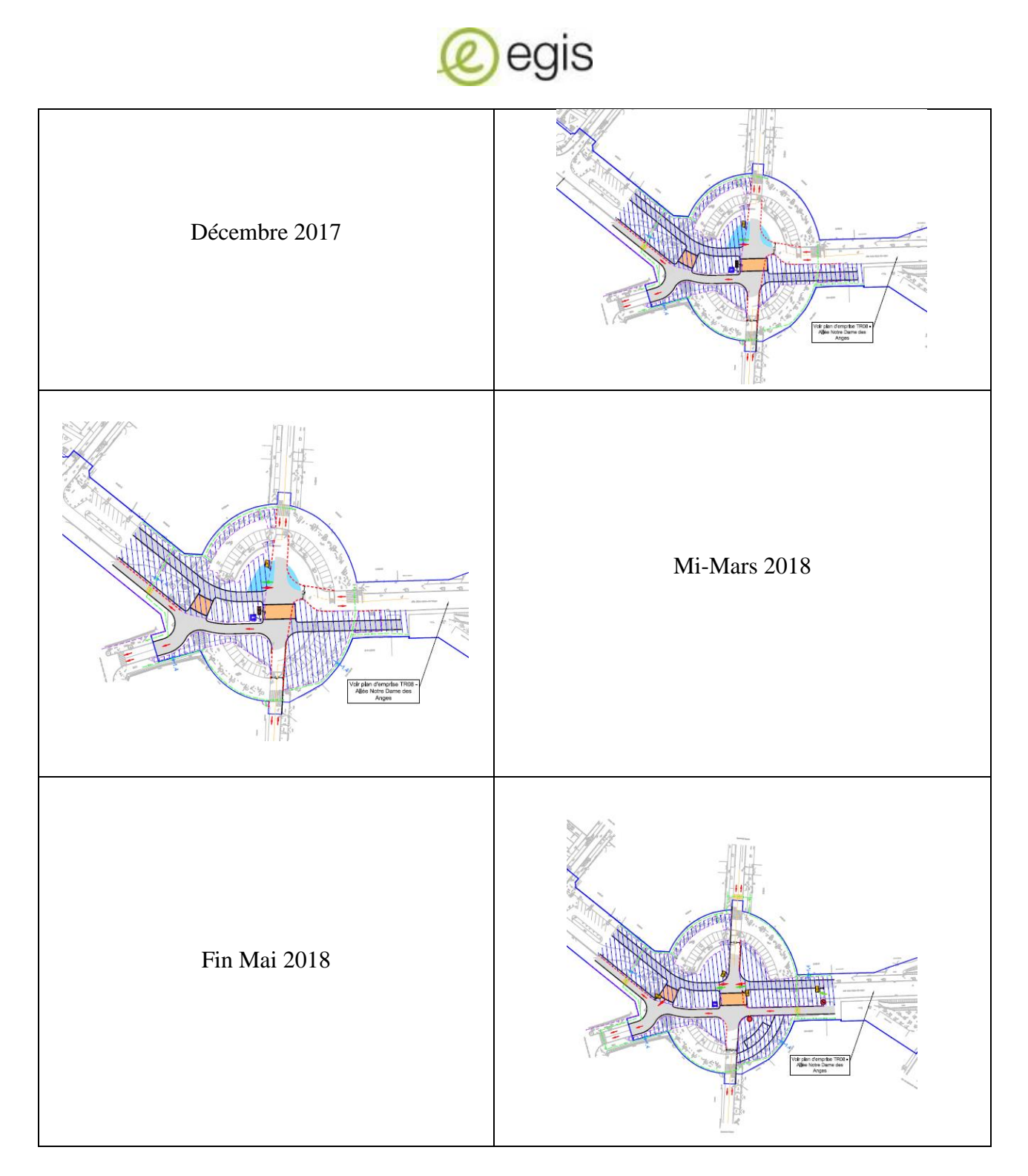

- Modifications de l'environnement
	- Fermeture de la sortie/entre de l'allée NDA (coté Etienne Laurent) à partir de février 2017
		- o Réouverture de la sortie en septembre 2017
	- Suppression du stationnement dans les zones en travaux

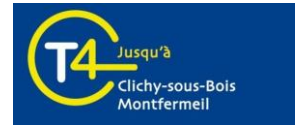

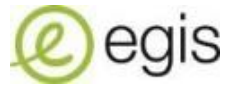

### <span id="page-48-0"></span>o **Rue Notre Dame des Anges**

Travaux de chaussée (réseaux, massifs, chaussée, plateforme et trottoirs)

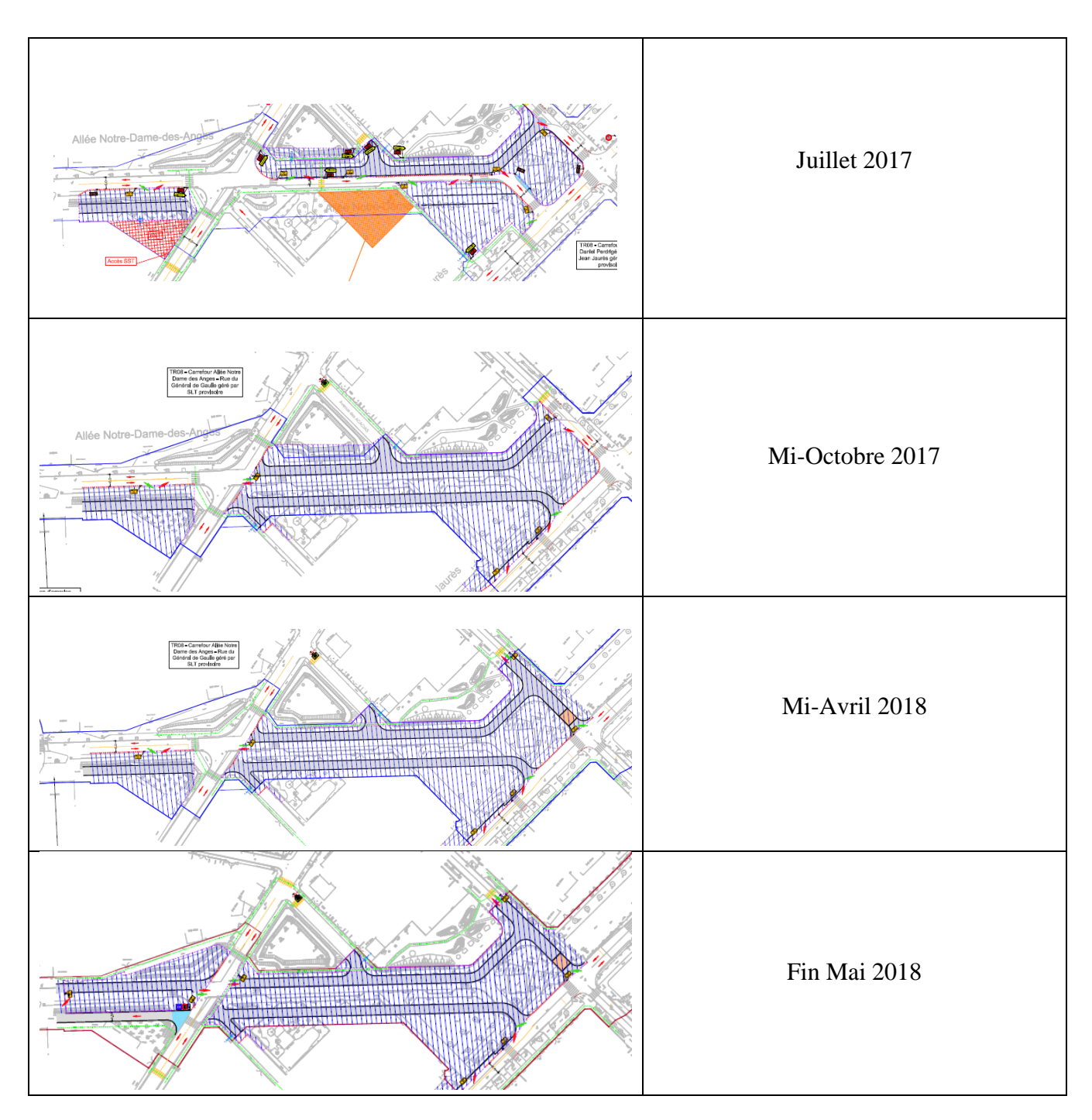

- Modifications de l'environnement
	- Mise en sens unique de l'allée NDA entre GdG et Jaurès depuis octobre 2017
	- Fermeture de l'allée NDA entre GdG et Jaurès depuis octobre 2017
	- Mise en impasse de Perdrigé depuis mi-avril 2018
	- $\triangleright$  Suppression du stationnement dans les zones en travaux
	- $\triangleright$  Déviation Bus via Abricots
	- $\triangleright$  Déviation PL

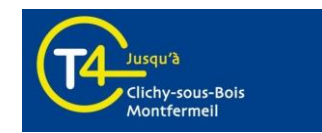

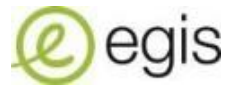

# <span id="page-49-1"></span><span id="page-49-0"></span>o **Synoptiques de circulation**

**Anciens plans de déviation**

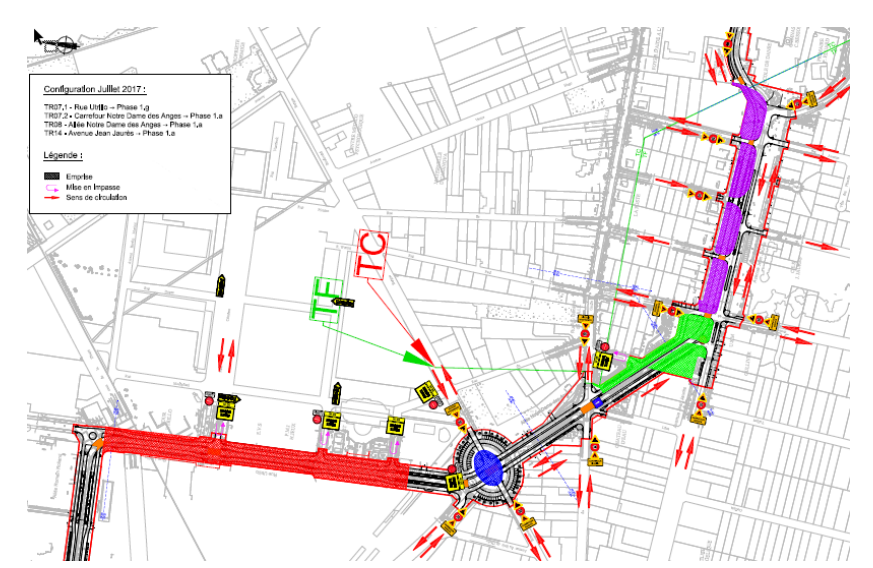

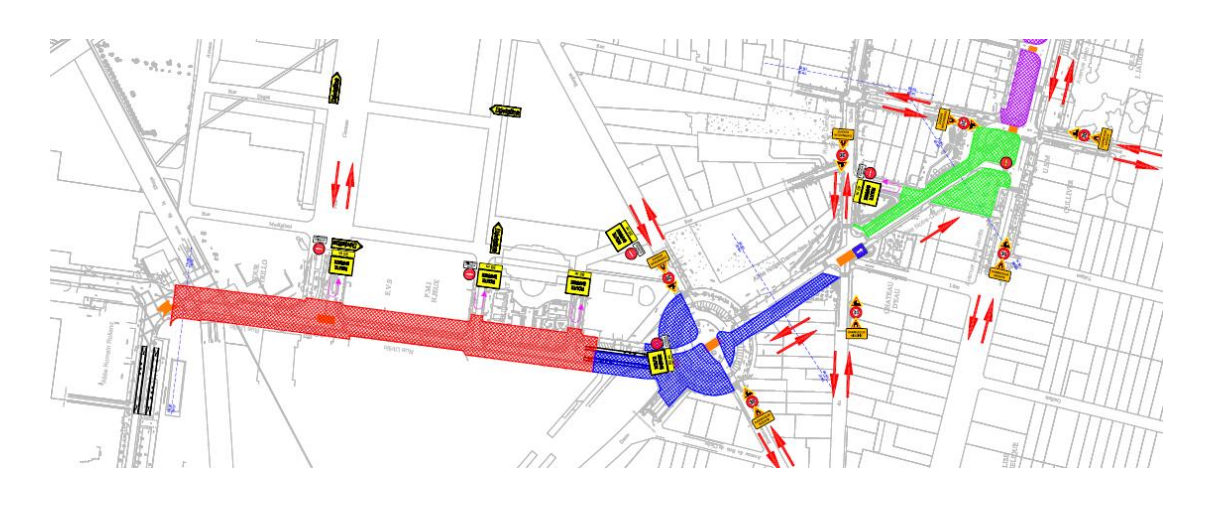

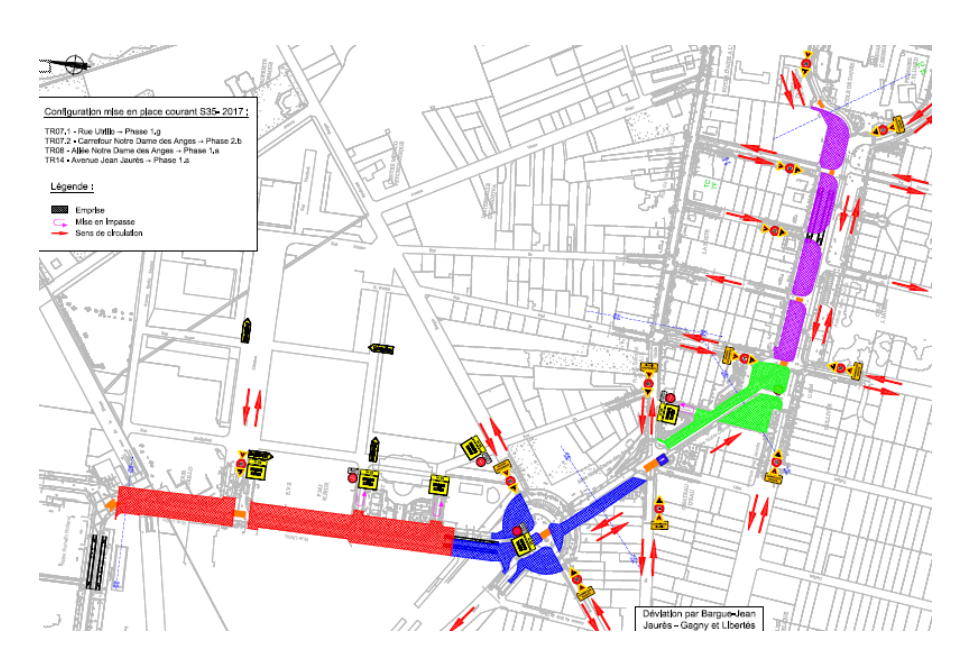

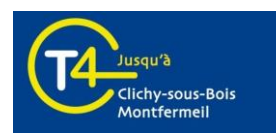

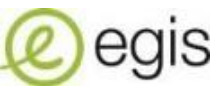

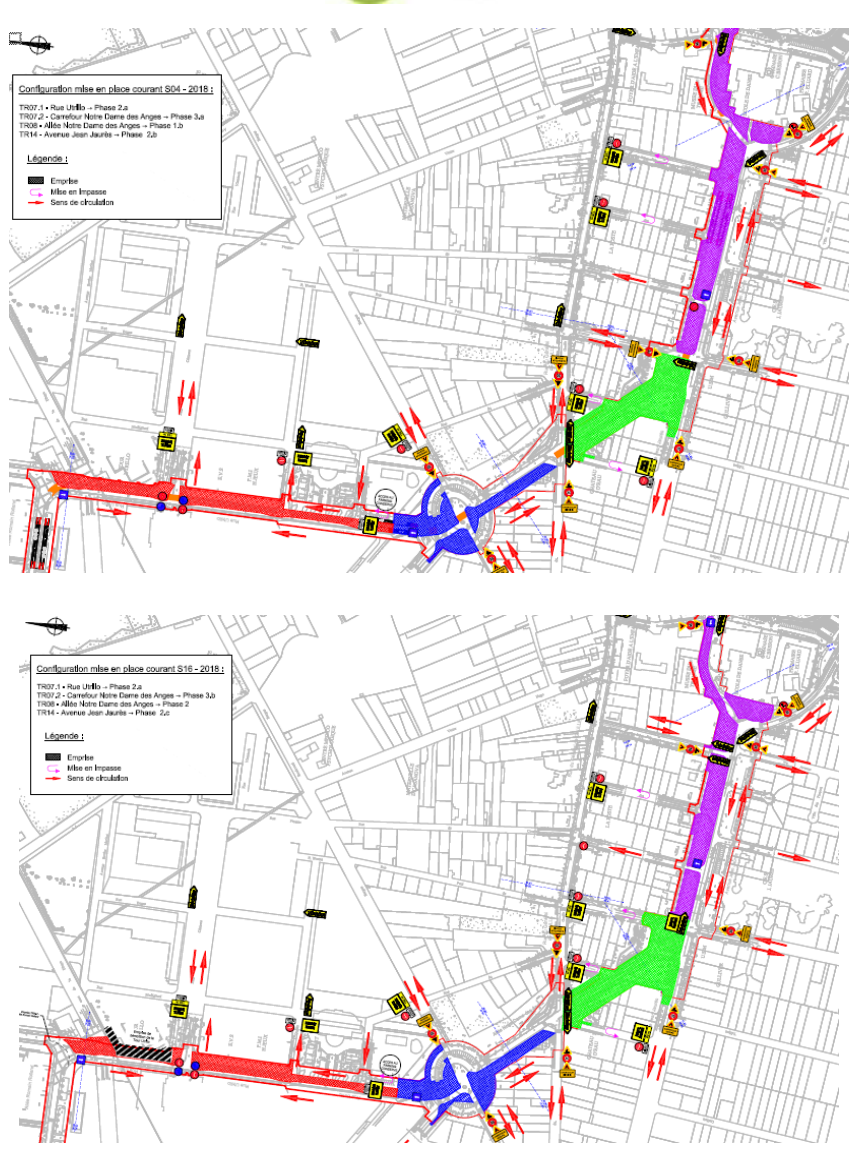

#### **Déviations actuelles**

<span id="page-50-0"></span>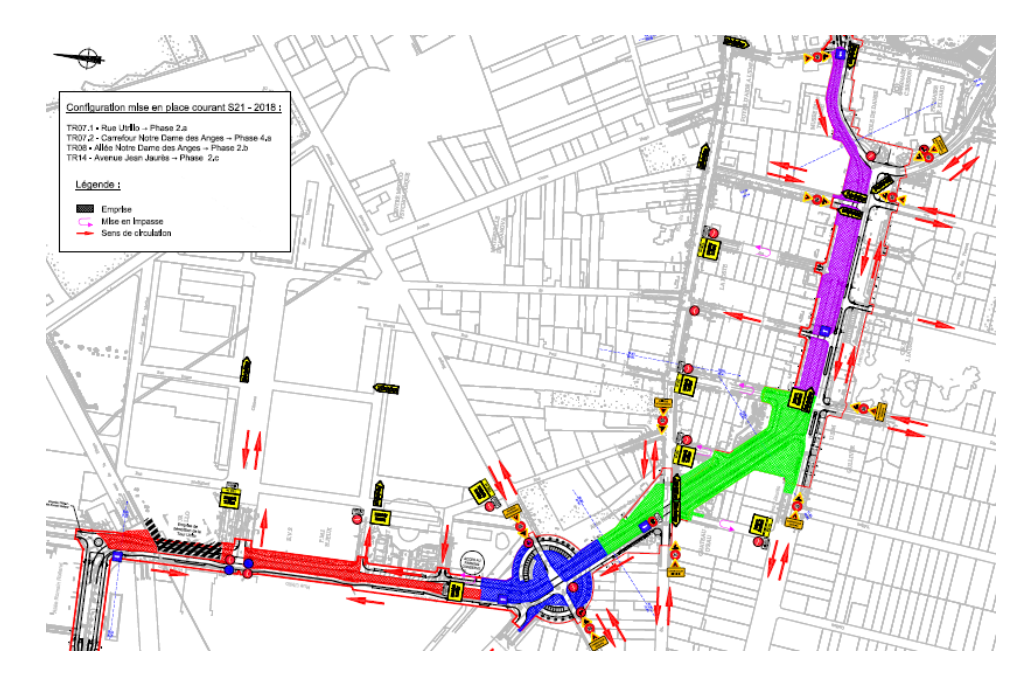

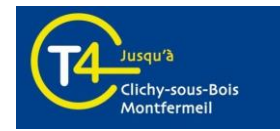

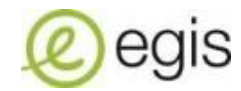

<span id="page-51-0"></span>Annexe D: Extrait d'un semainier pour un tronçon donné

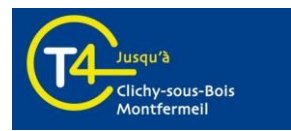

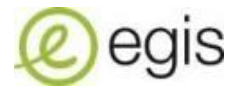

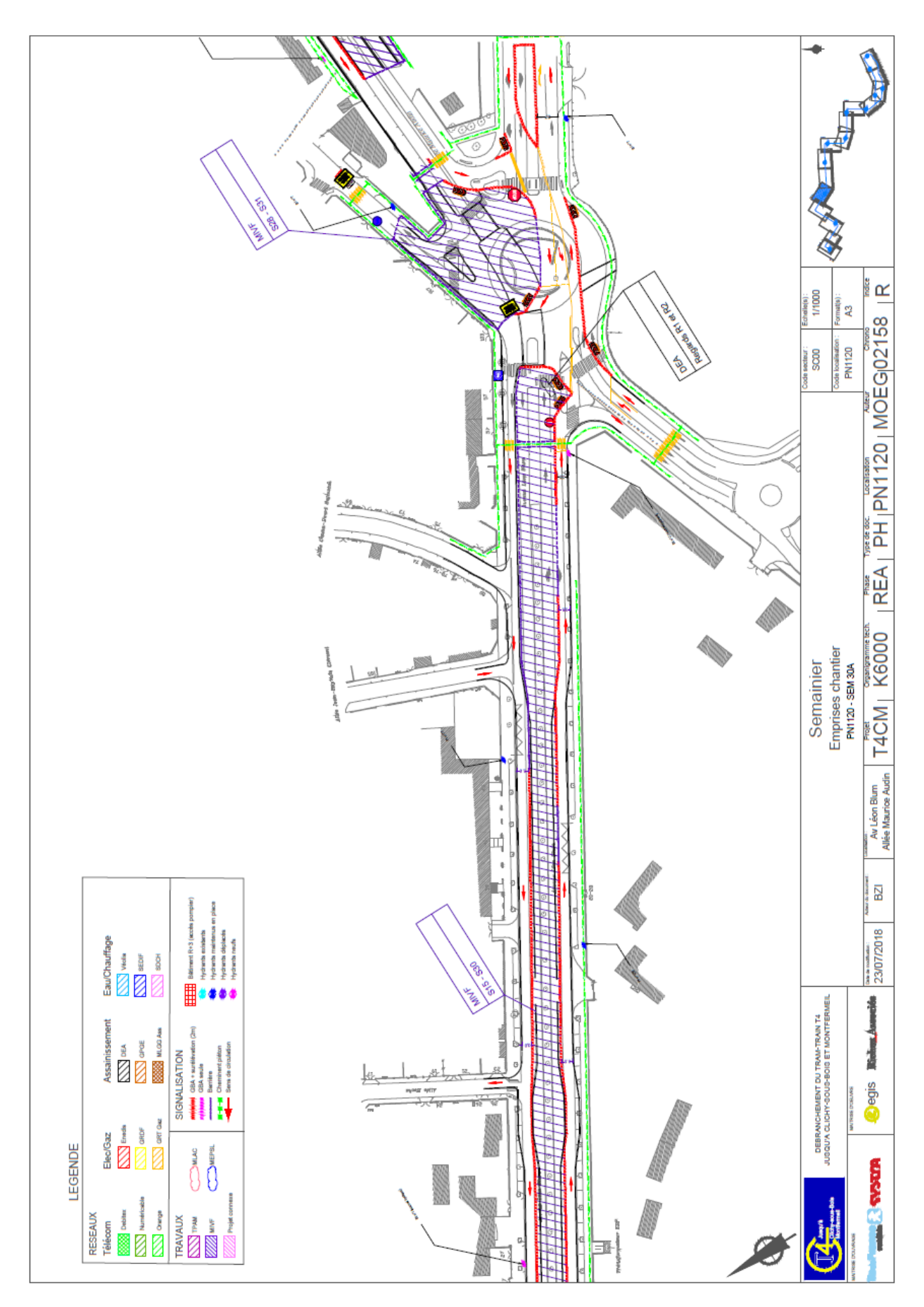

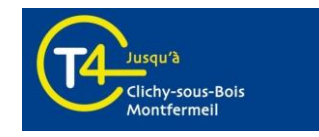

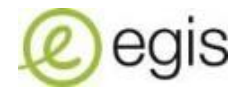

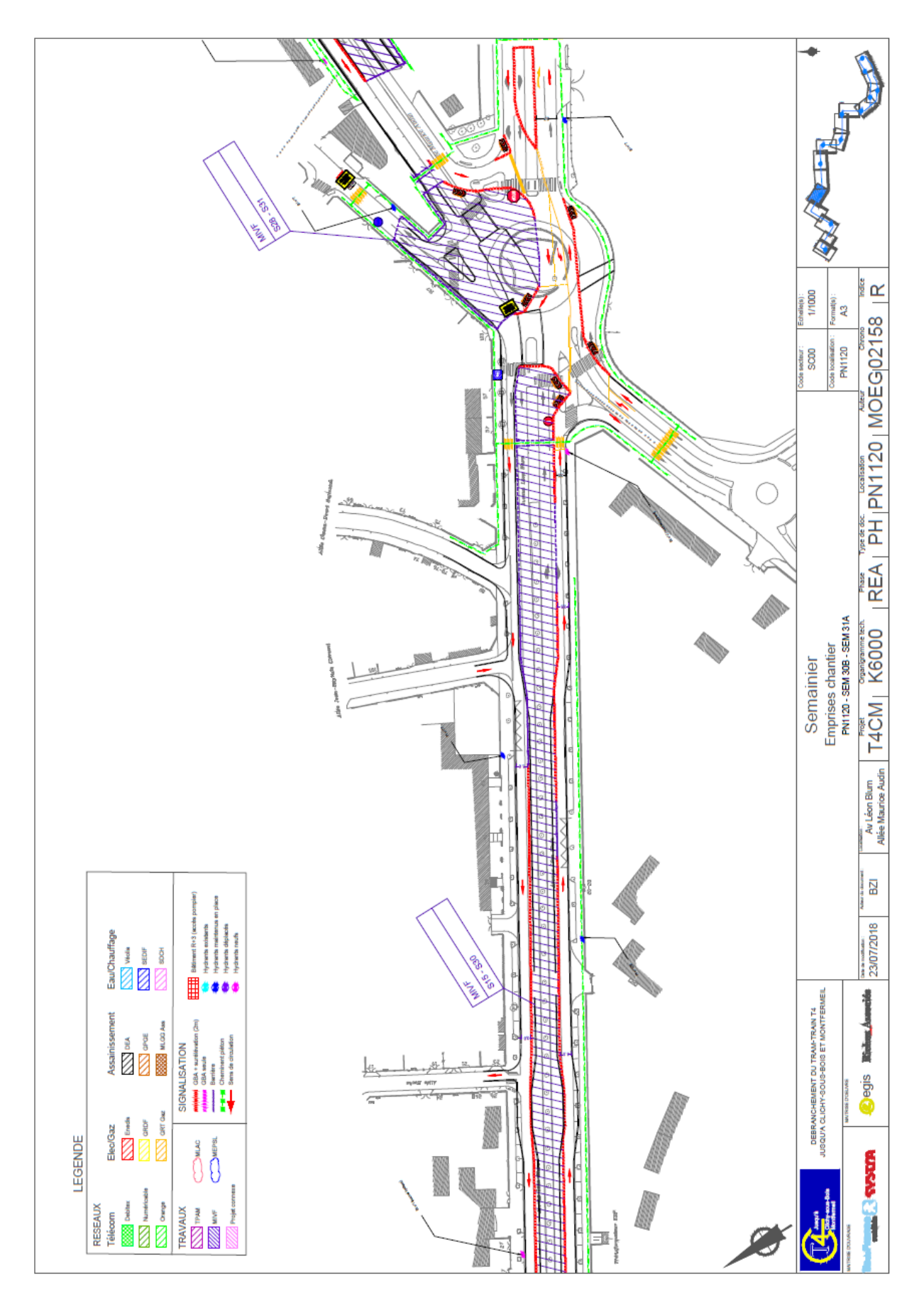

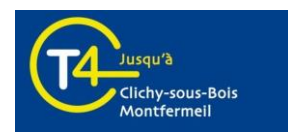

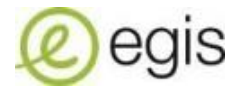

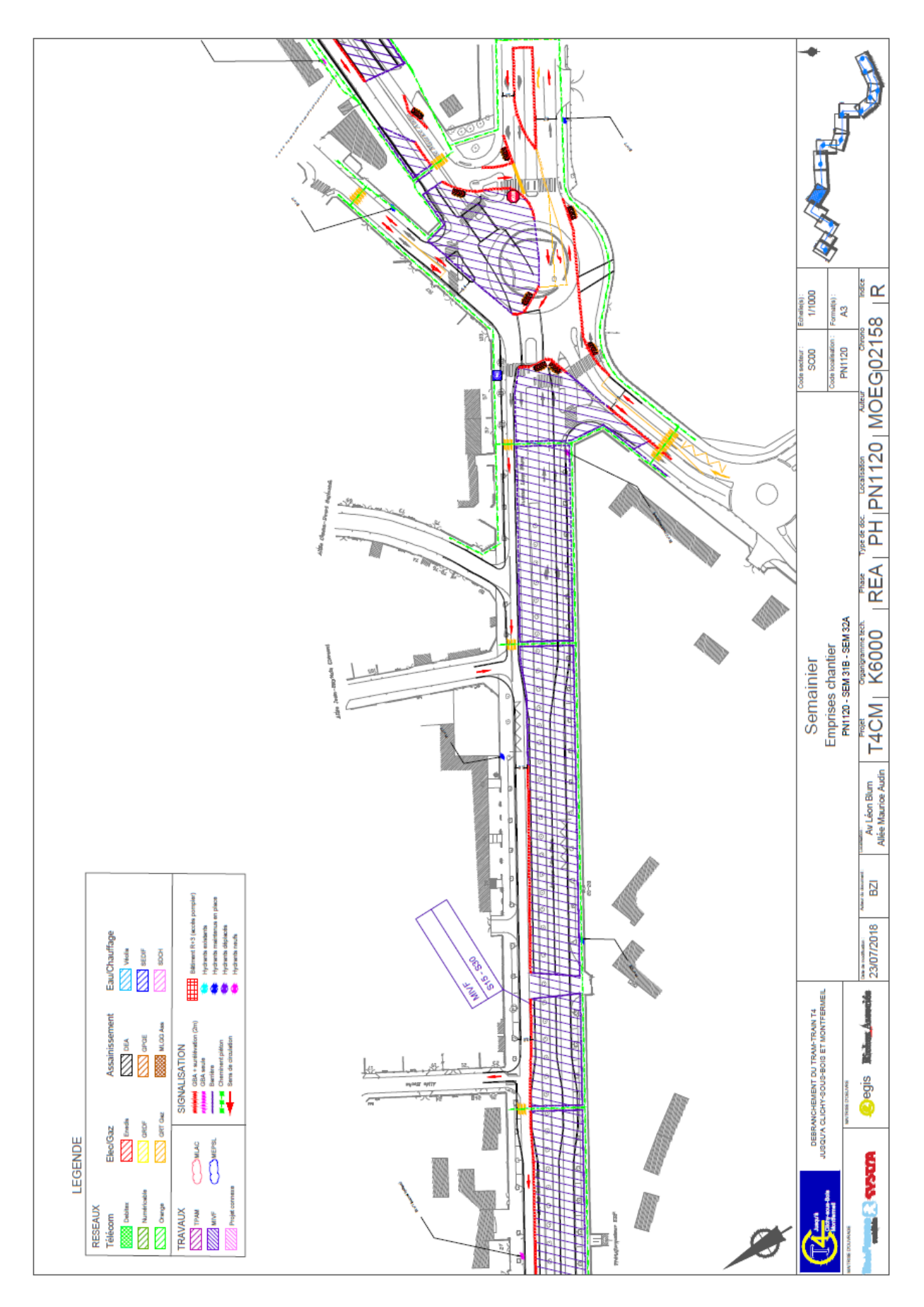

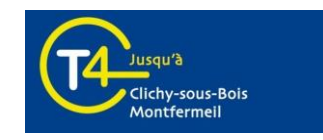

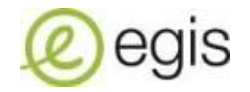

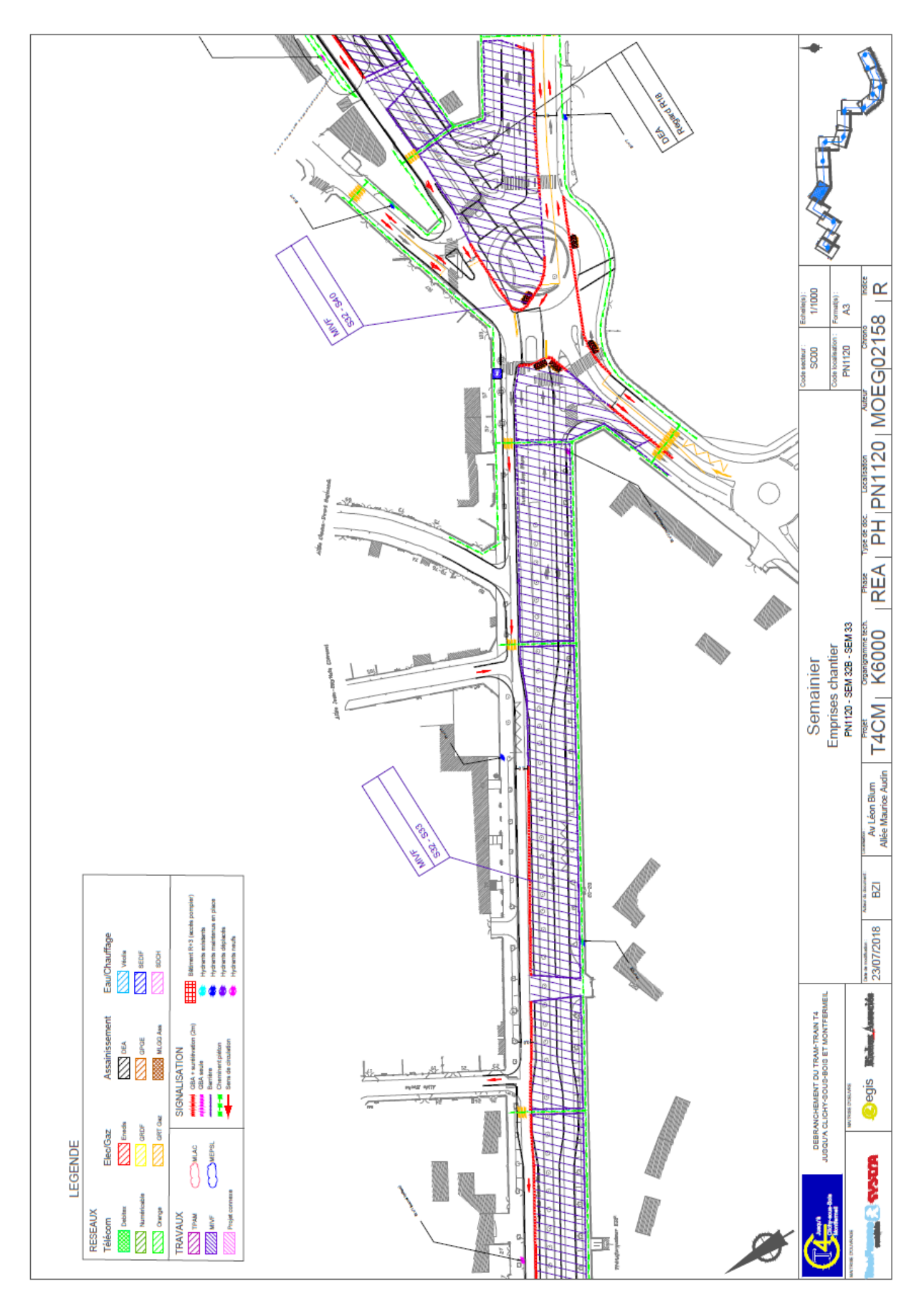

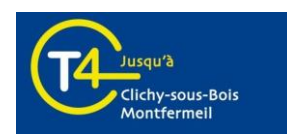

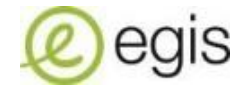

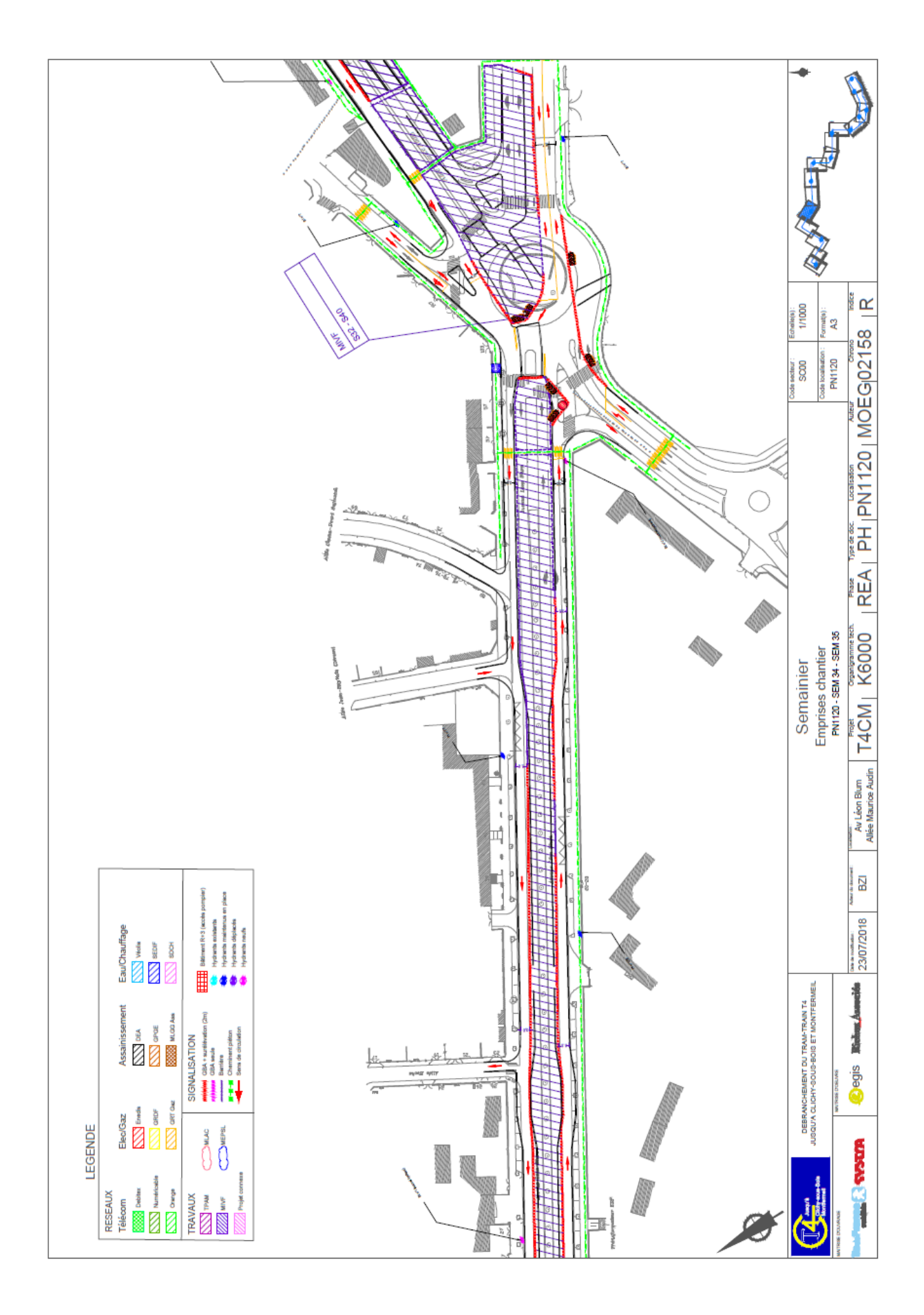

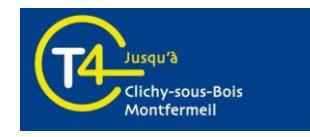

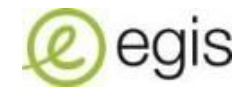

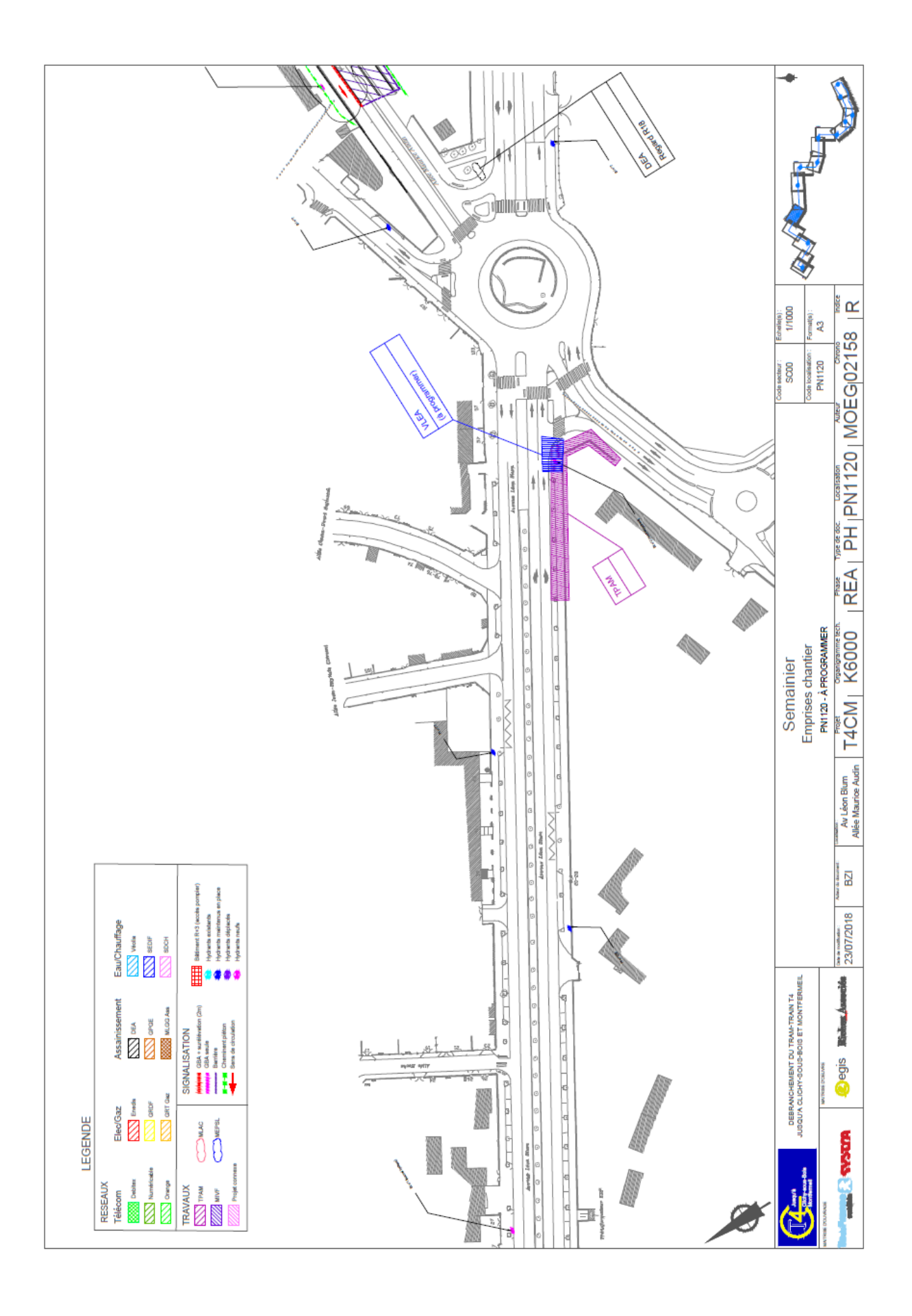

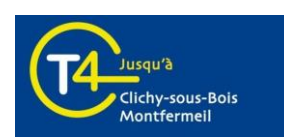

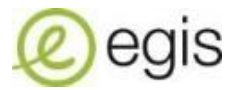

<span id="page-58-0"></span>Annexe E: Exemple de compte-rendu de réunion CCC pour une procédure de bascule

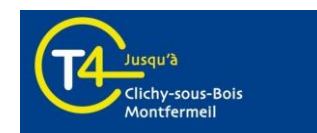

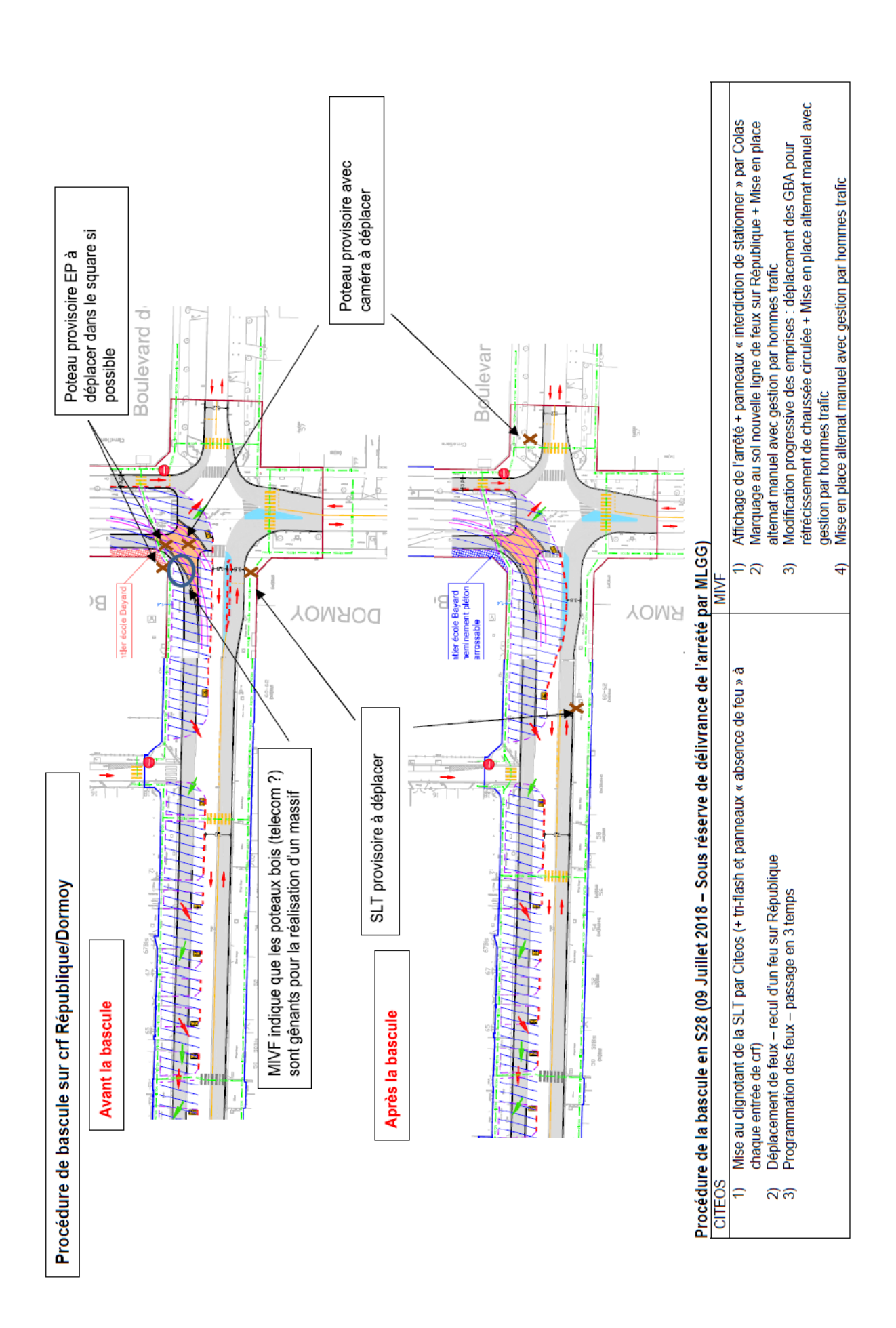

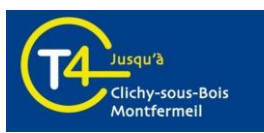

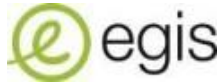